### **Computing with SAT Oracles**

**Joao Marques-Silva**

**SAT/SMT/AR 2019 Summer School**

**IST, Lisbon, Portugal**

**July 3-6 2019**

### **Computing with SAT Oracles**

**Joao Marques-Silva**

**SAT/SMT/AR 2019 Summer School**

**IST, Lisbon, Portugal**

**July 3-6 2019**

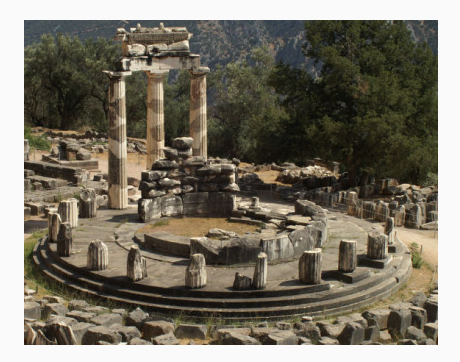

## **What is SAT?**

- SAT is the decision problem for propositional logic
	- Well-formed propositional formulas, with variables, logical connectives: *¬, ∧, ∨, →, ↔*, and parenthesis: (, )
	- Often restricted to Conjunctive Normal Form (CNF)

## **What is SAT?**

- SAT is the decision problem for propositional logic
	- Well-formed propositional formulas, with variables, logical connectives: *¬, ∧, ∨, →, ↔*, and parenthesis: (, )
	- Often restricted to Conjunctive Normal Form (CNF)
	- Goal: Decide whether formula has a satisfying assignment

### **What is SAT?**

- SAT is the decision problem for propositional logic
	- Well-formed propositional formulas, with variables, logical connectives: *¬, ∧, ∨, →, ↔*, and parenthesis: (, )
	- Often restricted to Conjunctive Normal Form (CNF)
	- Goal: Decide whether formula has a satisfying assignment
- SAT is NP-complete **EXAMP (COO71)**

#### **The CDCL SAT disruption**

• CDCL SAT solving is a success story of Computer Science

#### **The CDCL SAT disruption**

- CDCL SAT solving is a success story of Computer Science
	- Conflict-Driven Clause Learning (CDCL)
	- (CDCL) SAT has impacted many different fields
	- Hundreds (thousands?) of practical applications

Noise Analysis<br>Pedigree Consistency<br>Pedigree Consistency Function Decomposition **Binate Covering Metwork Security Management Fault Localization Pedigree Consistency, Function Decomposition**<br>Maximum Satisfiability Configuration Termination Analysis **Software Testing Filter Design Switching Network Verification**<br>Modulo Theories **Capital Containst Constrained Scheduling Satisfiability Modulo Theo kage Management Symbolic Trajectory Evaluation Quantified Boolean Formulas FPGA Routing Constraint Programming Software Model Checking Constraint Programming Timetabling Haplotyping Test Pattern Generation Logic Synthesis Design Debugging Genome Rearrangement** Power Estimation Circuit Delay Computation **Lazy Clause Generation Pseudo-Boolean Formulas** 

#### **CDCL SAT solver (continued) improvement**

[Source: Simon 2015]

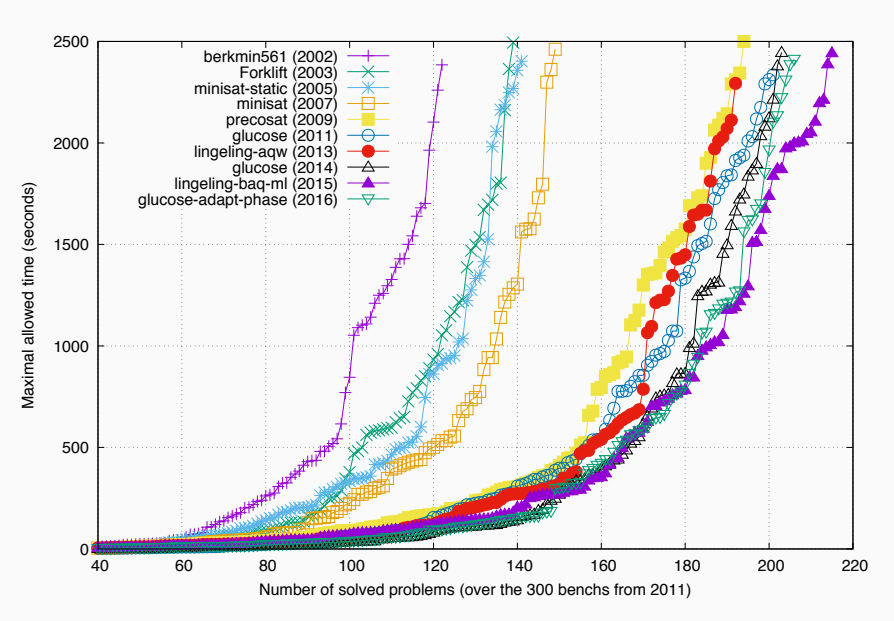

Demos

#### Demos

- Sample SAT of solvers:
	- 1. POSIT: state of the art DPLL SAT solver in 1995
	- 2. GRASP: first CDCL SAT solver, state of the art 1995*∼*2000
	- 3. Minisat: CDCL SAT solver, state of the art until the late 00s
	- 4. Glucose: modern state of the art CDCL SAT solver
	- 5. ...

#### Demos

- Sample SAT of solvers:
	- 1. POSIT: state of the art DPLL SAT solver in 1995
	- 2. GRASP: first CDCL SAT solver, state of the art 1995*∼*2000
	- 3. Minisat: CDCL SAT solver, state of the art until the late 00s
	- 4. Glucose: modern state of the art CDCL SAT solver
	- 5. ...
- Example 1: model checking example (from IBM)
- Example 2: cooperative path finding (CPF)

- Cooperative pathfinding (CPF)
	- *N* agents on some grid/graph
	- Start positions
	- Goal positions
	- Minimize makespan
	- Restricted planning problem

- Cooperative pathfinding (CPF)
	- *N* agents on some grid/graph
	- Start positions
	- Goal positions
	- Minimize makespan
	- Restricted planning problem
- Concrete example
	- Gaming grid
	- 1039 vertices
	- 1928 edges
	- 100 agents

#### • Cooperative pathfinding (CPF)

- *N* agents on some grid/graph
- Start positions
- Goal positions
- Minimize makespan
- Restricted planning problem
- Concrete example
	- Gaming grid
	- 1039 vertices
	- 1928 edges
	- 100 agents

#### \*\*\* t r a c k e r : a p a th findin g t o ol \*\*\*

Initialization ... CPU Time: 0.004711 Number of variables: 113315 Tentative makespan 1 Number of variables: 226630 Number of assumptions: 1 c Running SAT solver ... CPU Time: 0.718112 c Done running SAT solver ... CPU Time: 0.830099 No solution for makespan 1 Elansed CPU Time: 0.830112 Tentative makespan 2 Number of variables: 339945 Number of assumptions: 1 c Running SAT solver ... CPU Time: 1.27113 c Done running SAT solver ... CPU Time: 1.27114 No solution for makespan 2 Elapsed CPU Time: 1.27114 . . . Tentative makespan 24 Number of variables: 2832875 Number of assumptions: 1 c Running SAT solver ... CPU Time: 11.8653 c Done running SAT solver ... CPU Time: 11.8653 No solution for makespan 24 Elansed CPU Time: 11,8653 Tentative makespan 25 Number of variables: 2946190 Number of assumptions: 1 c Running SAT solver ... CPU Time: 12.3491 c Done running SAT solver ... CPU Time: 16.6882

Solution found for makespan 25 Elapsed CPU Time: 16,6995

#### • Cooperative pathfinding (CPF)

- *N* agents on some grid/graph
- Start positions
- Goal positions
- Minimize makespan
- Restricted planning problem
- Concrete example
	- Gaming grid
	- 1039 vertices
	- 1928 edges
	- 100 agents
	- Formula w/ 2946190 variables**!**

#### \*\*\* t r a c k e r : a p a th findin g t o ol \*\*\*

Initialization ... CPU Time: 0.004711 Number of variables: 113315 Tentative makespan 1 Number of variables: 226630 Number of assumptions: 1 c Running SAT solver ... CPU Time: 0.718112 c Done running SAT solver ... CPU Time: 0.830099 No solution for makespan 1 Elansed CPU Time: 0.830112 Tentative makespan 2 Number of variables: 339945 Number of assumptions: 1 c Running SAT solver ... CPU Time: 1.27113 c Done running SAT solver ... CPU Time: 1.27114 No solution for makespan 2 Elapsed CPU Time: 1.27114 . . . . . . Tentative makespan 24 Number of variables: 2832875 Number of assumptions: 1 c Running SAT solver ... CPU Time: 11.8653

```
c Done running SAT solver ... CPU Time: 11.8653
No solution for makespan 24
Elansed CPU Time: 11,8653
Tentative makespan 25
Number of variables: 2946190
Number of assumptions: 1
c Running SAT solver ... CPU Time: 12.3491
c Done running SAT solver ... CPU Time: 16.6882
Solution found for makespan 25
Elapsed CPU Time: 16,6995
```
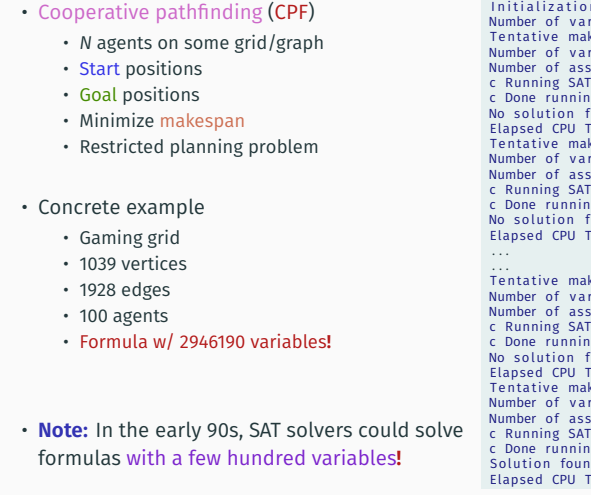

#### \*\*\* t r a c k e r : a p a th findin g t o ol \*\*\*

ation ... CPU Time: 0.004711 iables: 113315 cespan 1  $\frac{1}{10}$  b l e s: 226630 umptions: 1 solver ... CPU Time: 0.718112 g SAT solver ... CPU Time: 0.830099 or makespan 1  $ime: 0.830112$ espan 2 iables: 339945 umptions: 1 solver ... CPU Time: 1.27113 g SAT solver ... CPU Time: 1.27114 or makespan 2  $\textsf{ime: } 1.2 \dot{7}$ 114 cespan 24 iables: 2832875 umptions: 1 solver ... CPU Time: 11.8653 g SAT solver ... CPU Time: 11.8653 or makespan 24  $ime: 11.8653$ espan 25  $\sinh \theta$   $\sinh \theta$  2946190 umptions: 1  $\frac{1}{2}$  solver  $\frac{1}{2}$  CPU Time: 12 3491 g SAT solver ... CPU Time: 16.6882 d for makespan 25  $\text{Im}\,\mathsf{e}$ : 16 6995.

• Number of seconds since the Big Bang: *≈* 10<sup>17</sup>

- Number of seconds since the Big Bang: *≈* 10<sup>17</sup>
- Number of fundamental particles in observable universe:  $\approx 10^{80}$  (or *≈* 10<sup>85</sup>)

- Number of seconds since the Big Bang: *≈* 10<sup>17</sup>
- Number of fundamental particles in observable universe: *≈* 10<sup>80</sup> (or *≈* 10<sup>85</sup>)
- Search space with 15775 propositional variables (worst case):

- Number of seconds since the Big Bang: *≈* 10<sup>17</sup>
- Number of fundamental particles in observable universe: *≈* 10<sup>80</sup> (or *≈* 10<sup>85</sup>)
- Search space with 15775 propositional variables (worst case):
	- $\cdot$  # of assignments to 15775 variables:  $> 10^{4748}$  !
	- **Obs:** SAT solvers in the late 90s (but formula dependent)

- Number of seconds since the Big Bang: *≈* 10<sup>17</sup>
- Number of fundamental particles in observable universe: *≈* 10<sup>80</sup> (or *≈* 10<sup>85</sup>)
- Search space with 15775 propositional variables (worst case):
	- $\cdot$  # of assignments to 15775 variables:  $> 10^{4748}$  !
	- **Obs:** SAT solvers in the late 90s (but formula dependent)
- Search space with 2832875 propositional variables (worst case):
- Number of seconds since the Big Bang: *≈* 10<sup>17</sup>
- Number of fundamental particles in observable universe: *≈* 10<sup>80</sup> (or *≈* 10<sup>85</sup>)
- Search space with 15775 propositional variables (worst case):
	- $\cdot$  # of assignments to 15775 variables:  $> 10^{4748}$  !
	- **Obs:** SAT solvers in the late 90s (but formula dependent)
- Search space with 2832875 propositional variables (worst case):
	- $\cdot$  # of assignments to  $> 2.8 \times 10^6$  variables:  $\gg 10^{840000}$  **!!**
	- **Obs:** SAT solvers at present (but formula dependent)

# **SAT can make the difference – propositional abduction**

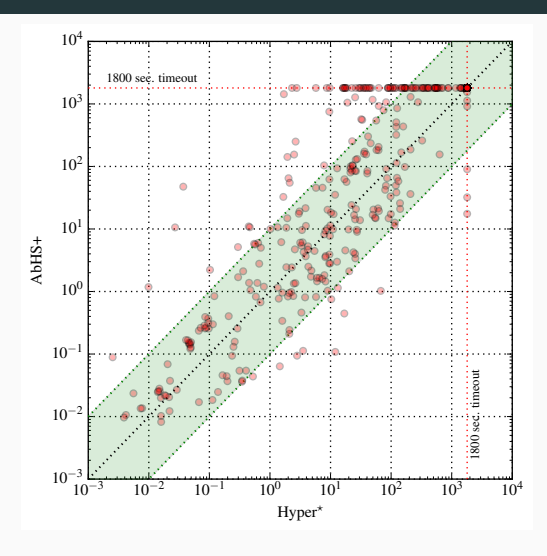

- Propositional abduction instances **Example 2018** [IMM16]
	- Implicit hitting set dualization (IHSD)

# **SAT can make the difference – axiom pinpointing**

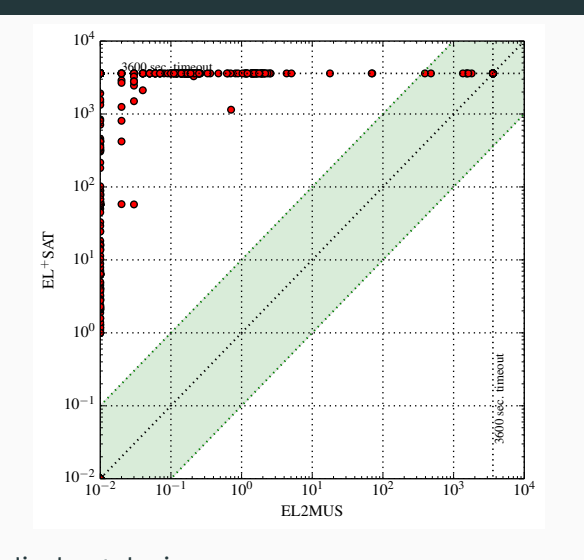

•  $\mathcal{EL}^+$  medical ontologies  $\blacksquare$ • Minimal unsatisfiability (MUSes) & maximal satisfiability (MCSes) & Enumeration

# **SAT can make the difference – model based diagnosis**

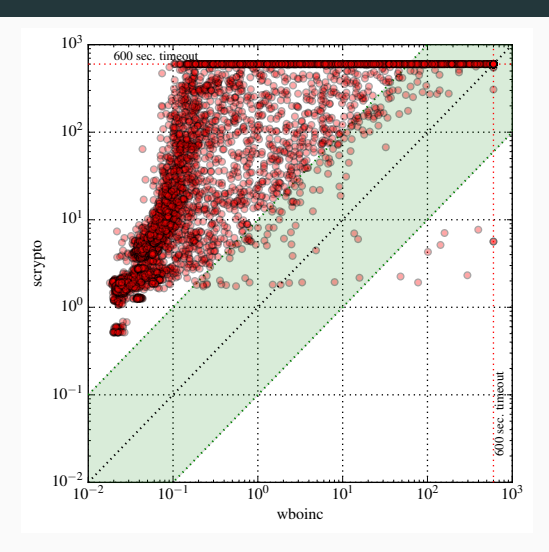

• Model-based diagnosis problem instances **[MJIM15]** • Maximum satisfiability (MaxSAT)

#### **CDCL SAT is ubiquitous in problem solving**

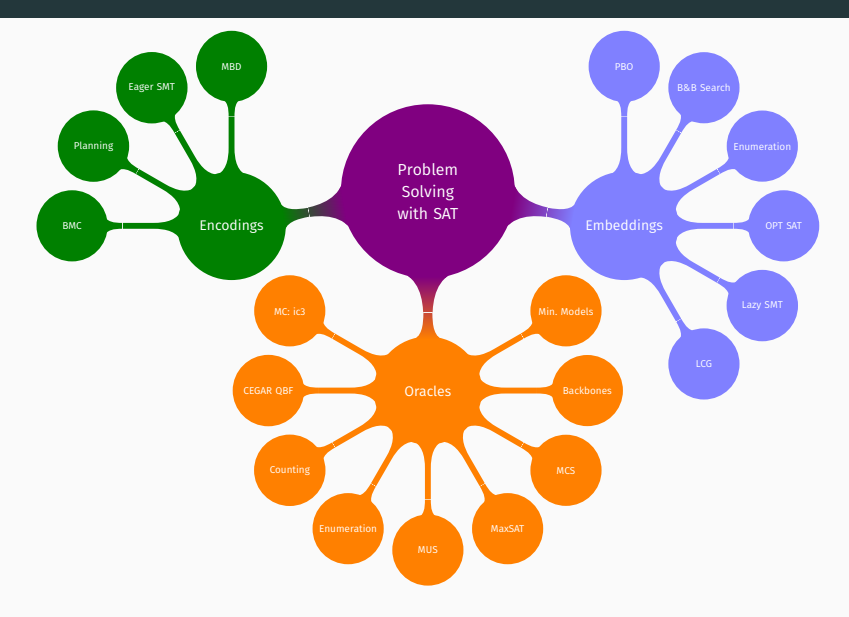

#### **CDCL SAT is ubiquitous in problem solving**

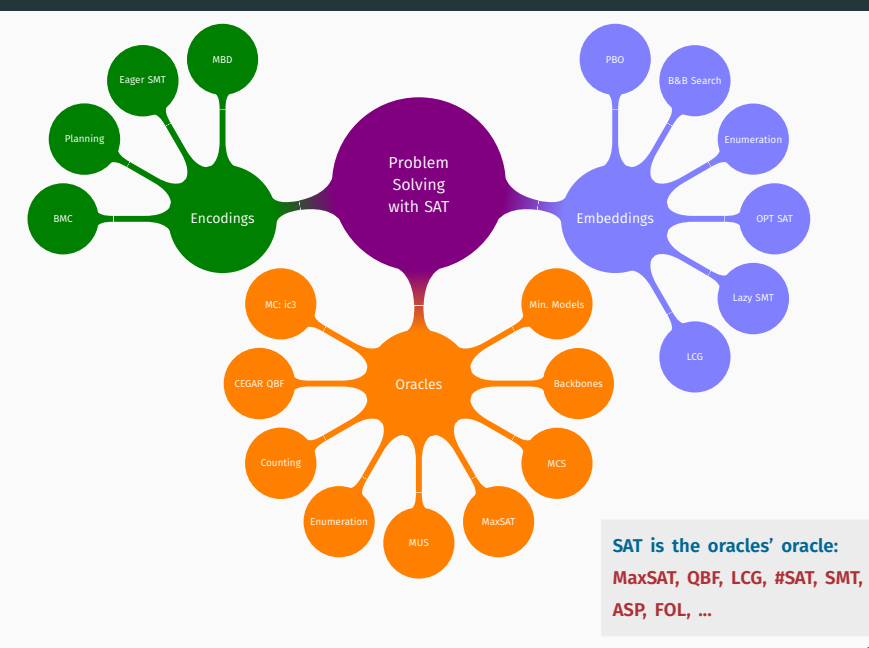

• Part #0: Basic definitions & notation

- Part #0: Basic definitions & notation
- Part #1: Problem solving with SAT oracles
	- Minimal unsatisfiability (MUS)
	- Maximum satisfiability (MaxSAT)
	- Maximal satisfiability (MSS/MCS) Contact me
	- Minimal Sets over Monotone Predicates (MSMP) Contact me
	- Enumeration problems
		- MUSes
	- Quantification problems Contact me
	- (Approximate) counting problems

• ...

- Part #0: Basic definitions & notation
- Part #1: Problem solving with SAT oracles
	- Minimal unsatisfiability (MUS)
	- Maximum satisfiability (MaxSAT)
	- Maximal satisfiability (MSS/MCS) Contact me
	- Minimal Sets over Monotone Predicates (MSMP) Contact me
	- Enumeration problems
		- MUSes
	- Quantification problems Contact me
	- (Approximate) counting problems
	- ...
- Part #2: Exploring with SAT oracles
	- Brief introduction to PySAT

- Part #0: Basic definitions & notation
- Part #1: Problem solving with SAT oracles
	- Minimal unsatisfiability (MUS)
	- Maximum satisfiability (MaxSAT)
	- Maximal satisfiability (MSS/MCS) Contact me
	- Minimal Sets over Monotone Predicates (MSMP) Contact me
	- Enumeration problems
		- MUSes
	- Quantification problems **Contact me**
	- (Approximate) counting problems
	- ...
- Part #2: Exploring with SAT oracles
	- Brief introduction to PySAT
- Part #3: Research directions

## **What this tutorial does not cover ...**

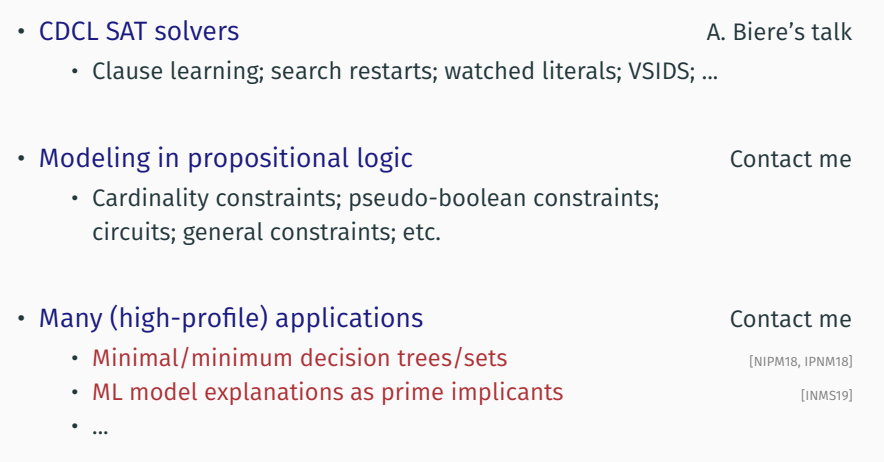

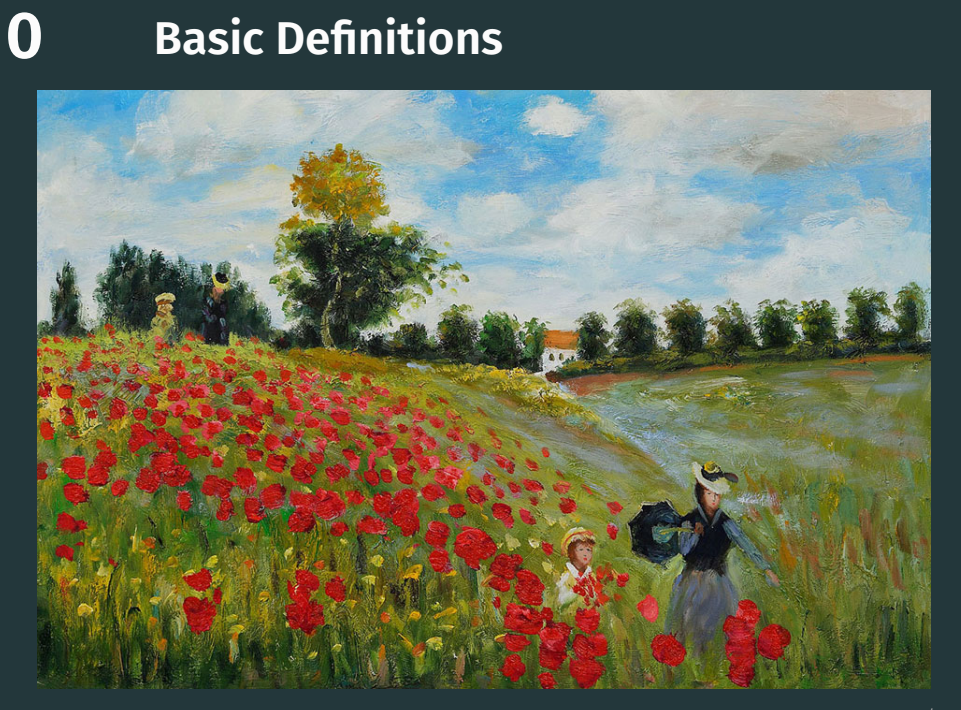

### **Preliminaries**

- Variables: *w, x, y, z, a, b, c, . . .*
- Literals:  $w, \bar{x}, \bar{y}, a, \ldots$ , but also  $\neg w, \neg y, \ldots$
- Clauses: disjunction of literals or set of literals
- Formula: conjunction of clauses or set of clauses
- Model (satisfying assignment): partial/total mapping from variables to *{*0*,* 1*}* that satisfies formula
- Each clause can be satisfied, falsified, but also unit, unresolved
- Formula can be SAT/UNSAT

### **Preliminaries**

- Variables: *w, x, y, z, a, b, c, . . .*
- Literals:  $w, \bar{x}, \bar{y}, a, \ldots$ , but also  $\neg w, \neg y, \ldots$
- Clauses: disjunction of literals or set of literals
- Formula: conjunction of clauses or set of clauses
- Model (satisfying assignment): partial/total mapping from variables to *{*0*,* 1*}* that satisfies formula
- Each clause can be satisfied, falsified, but also unit, unresolved
- Formula can be SAT/UNSAT
- Example:

 $\mathcal{F} \triangleq (r) \wedge (\bar{r} \vee s) \wedge (\bar{w} \vee a) \wedge (\bar{x} \vee b) \wedge (\bar{y} \vee \bar{z} \vee c) \wedge (\bar{b} \vee \bar{c} \vee d)$ 

• Example models:

### **Preliminaries**

- Variables: *w, x, y, z, a, b, c, . . .*
- Literals:  $w, \bar{x}, \bar{y}, a, \ldots$ , but also  $\neg w, \neg y, \ldots$
- Clauses: disjunction of literals or set of literals
- Formula: conjunction of clauses or set of clauses
- Model (satisfying assignment): partial/total mapping from variables to *{*0*,* 1*}* that satisfies formula
- Each clause can be satisfied, falsified, but also unit, unresolved
- Formula can be SAT/UNSAT
- Example:

 $\mathcal{F} \triangleq (r) \wedge (\bar{r} \vee s) \wedge (\bar{w} \vee a) \wedge (\bar{x} \vee b) \wedge (\bar{y} \vee \bar{z} \vee c) \wedge (\bar{b} \vee \bar{c} \vee d)$ 

- Example models:
	- $\{r, s, a, b, c, d\}$
#### **Preliminaries**

- Variables: *w, x, y, z, a, b, c, . . .*
- Literals:  $w, \bar{x}, \bar{y}, a, \ldots$ , but also  $\neg w, \neg y, \ldots$
- Clauses: disjunction of literals or set of literals
- Formula: conjunction of clauses or set of clauses
- Model (satisfying assignment): partial/total mapping from variables to *{*0*,* 1*}* that satisfies formula
- Each clause can be satisfied, falsified, but also unit, unresolved
- Formula can be SAT/UNSAT
- Example:

 $\mathcal{F} \triangleq (r) \wedge (\bar{r} \vee s) \wedge (\bar{w} \vee a) \wedge (\bar{x} \vee b) \wedge (\bar{y} \vee \bar{z} \vee c) \wedge (\bar{b} \vee \bar{c} \vee d)$ 

- Example models:
	- $\{r, s, a, b, c, d\}$
	- $\cdot \{r, s, \overline{x}, y, \overline{w}, z, \overline{a}, b, c, d\}$

# **Resolution**

• Resolution rule: [DP60, Rob65]

$$
\frac{(\alpha \vee x)}{(\alpha \vee \beta)} \qquad (\beta \vee \overline{x})
$$

• Complete proof system for propositional logic

### **Resolution**

• Resolution rule: [DP60, Rob65]

 $(\alpha \vee \mathsf{x})$   $(\beta \vee \overline{\mathsf{x}})$ (*α ∨ β*)

• Complete proof system for propositional logic

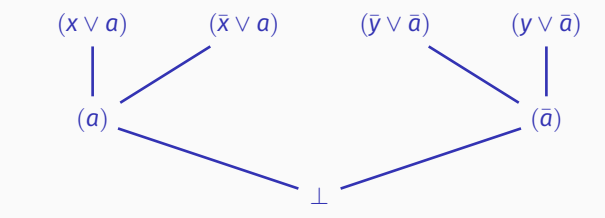

• Extensively used with (CDCL) SAT solvers

 $\mathcal{F} = (r) \wedge (\bar{r} \vee s) \wedge$  $(\bar{w} \vee a) \wedge (\bar{x} \vee \bar{a} \vee b) \wedge$  $(\bar{y} \vee \bar{z} \vee c) \wedge (\bar{b} \vee \bar{c} \vee d)$   $\mathcal{F} = (r) \wedge (\bar{r} \vee s) \wedge$  $(\bar{w} \vee a) \wedge (\bar{x} \vee \bar{a} \vee b) \wedge$  $(\bar{y} \vee \bar{z} \vee c) \wedge (\bar{b} \vee \bar{c} \vee d)$ 

• Decisions / Variable Branchings:

 $w = 1, x = 1, y = 1, z = 1$ 

 $\mathcal{F} = (r) \wedge (\bar{r} \vee s) \wedge$  $(\bar{w} \vee a) \wedge (\bar{x} \vee \bar{a} \vee b) \wedge$  $(\bar{y} \vee \bar{z} \vee c) \wedge (\bar{b} \vee \bar{c} \vee d)$ 

• Decisions / Variable Branchings:  $w = 1, x = 1, y = 1, z = 1$ 

• **Unit clause rule**: if clause is unit, its sole literal **must** be satisfied

#### **Unit propagation**

 $\mathcal{F} = (r) \wedge (\bar{r} \vee s) \wedge$  $(\bar{w} \vee a) \wedge (\bar{x} \vee \bar{a} \vee b) \wedge$  $(\bar{y} \vee \bar{z} \vee c) \wedge (\bar{b} \vee \bar{c} \vee d)$ 

• Decisions / Variable Branchings:  $w = 1, x = 1, y = 1, z = 1$ 

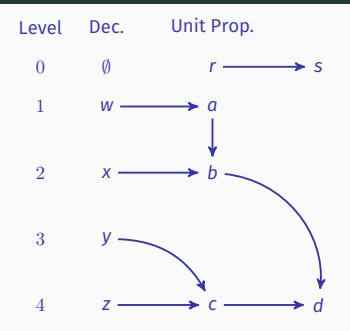

• **Unit clause rule**: if clause is unit, its sole literal **must** be satisfied

#### **Unit propagation**

 $\mathcal{F} = (r) \wedge (\bar{r} \vee s) \wedge$  $(\bar{w} \vee a) \wedge (\bar{x} \vee \bar{a} \vee b) \wedge$  $(\bar{y} \vee \bar{z} \vee c) \wedge (\bar{b} \vee \bar{c} \vee d)$ 

• Decisions / Variable Branchings:  $w = 1, x = 1, y = 1, z = 1$ 

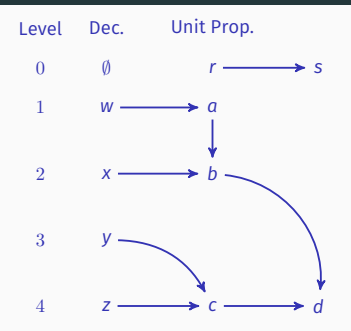

- **Unit clause rule**: if clause is unit, its sole literal **must** be satisfied
- Additional definitions:
	- Antecedent (or reason) of an implied assignment
		- ( ¯*b ∨* ¯*c ∨ d*) for *d*
	- Associate assignment with decision levels
		- $w = 1 @ 1, x = 1 @ 2, y = 1 @ 3, z = 1 @ 4$
		- $r = 1 @ 0, d = 1 @ 4, ...$

#### **Resolution proofs**

- Refutation of unsatisfiable formula by iterated resolution operations produces resolution proof
- An example:  $\mathcal{F} = (\bar{c}) \wedge (\bar{b}) \wedge (\bar{a} \vee c) \wedge (a \vee b) \wedge (a \vee \bar{d}) \wedge (\bar{a} \vee \bar{d})$
- Resolution proof:

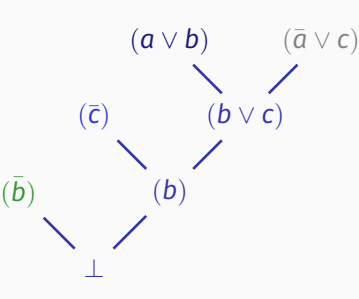

• Modern SAT solvers can generate resolution proofs using clauses  $\blacksquare$  learned by the solver

$$
\mathcal{F} = (\bar{c}) \wedge (\bar{b}) \wedge (\bar{a} \vee c) \wedge (a \vee b) \wedge (a \vee \bar{d}) \wedge (\bar{a} \vee \bar{d})
$$

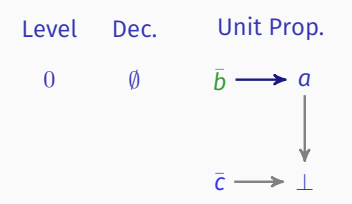

Implication graph with conflict

$$
\mathcal{F} = (\bar{c}) \wedge (\bar{b}) \wedge (\bar{a} \vee c) \wedge (a \vee b) \wedge (a \vee \bar{d}) \wedge (\bar{a} \vee \bar{d})
$$

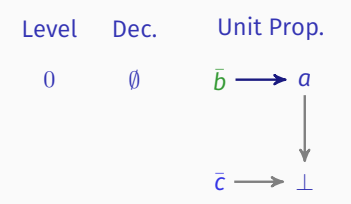

Proof trace  $\bot$ :  $(\bar{a} \vee c)$   $(a \vee b)$   $(\bar{c})$   $(\bar{b})$ 

$$
\mathcal{F} = (\bar{c}) \wedge (\bar{b}) \wedge (\bar{a} \vee c) \wedge (a \vee b) \wedge (a \vee \bar{d}) \wedge (\bar{a} \vee \bar{d})
$$

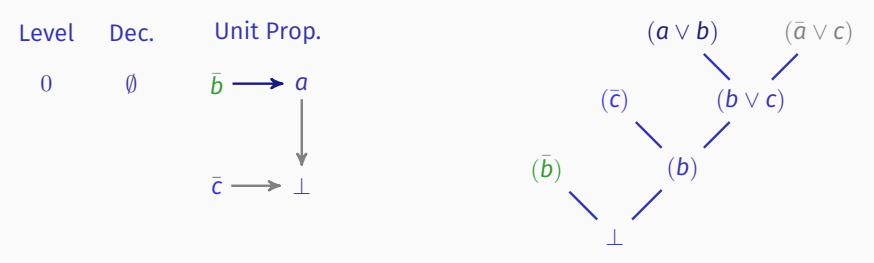

Resolution proof follows structure of conflicts

$$
\mathcal{F} = (\bar{c}) \wedge (\bar{b}) \wedge (\bar{a} \vee c) \wedge (a \vee b) \wedge (a \vee \bar{d}) \wedge (\bar{a} \vee \bar{d})
$$

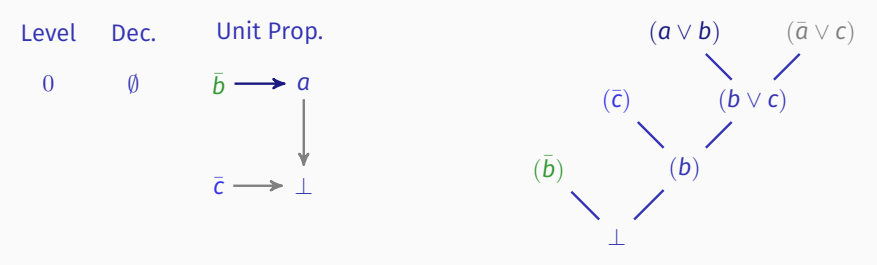

Unsatisfiable subformula (core):  $(\bar{c}), (\bar{b}), (\bar{a} \vee c), (a \vee b)$ 

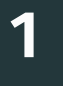

# **Problem Solving with SAT Oracles**

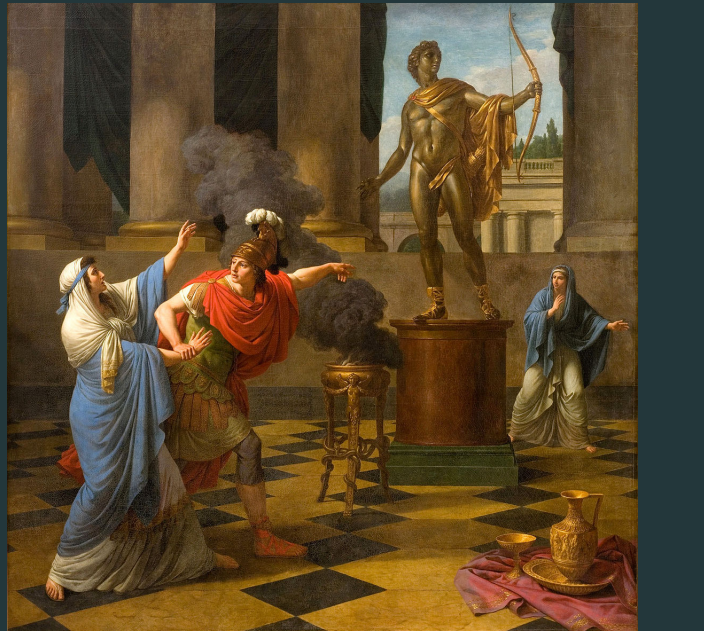

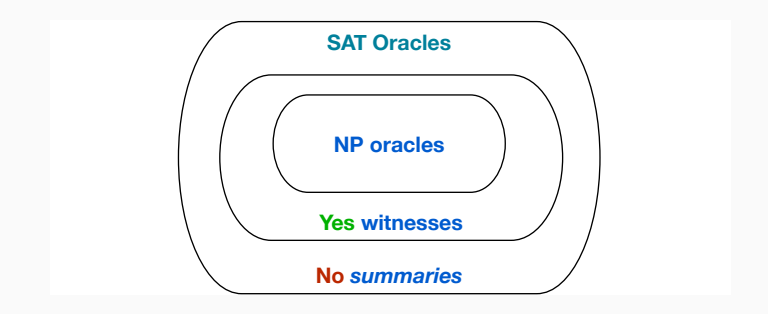

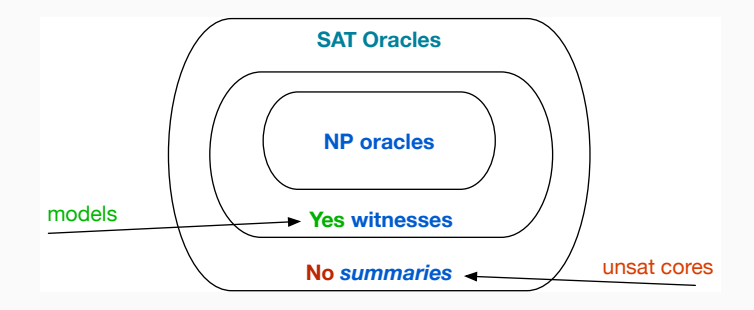

• **Q:** How to solve the FSAT problem?

• **Q:** How to solve the FSAT problem?

- A possible algorithm:
	- 1. Analyze each variable  $x_i \in \{x_1, \ldots, x_n\} = \text{var}(\mathcal{F})$ , in order
	- 2.  $i \leftarrow 1$  and  $\mathcal{F}_i \triangleq \mathcal{F}$
	- 3. Call NP oracle on  $\mathcal{F}_i \wedge (\mathbf{x}_i)$
	- 4. If answer is **yes**, then *Fi*+1 *← F<sup>i</sup> ∪* (*x<sup>i</sup>* )
	- 5. If answer is **no**, then  $\mathcal{F}_{i+1} \leftarrow \mathcal{F}_i \cup (\neg x_i)$
	- 6.  $i \leftarrow i + 1$
	- 7. If  $i \leq n$ , then repeat from 3.

• **Q:** How to solve the FSAT problem?

- A possible algorithm:
	- 1. Analyze each variable  $x_i \in \{x_1, \ldots, x_n\} = \text{var}(\mathcal{F})$ , in order
	- 2.  $i \leftarrow 1$  and  $\mathcal{F}_i \triangleq \mathcal{F}$
	- 3. Call NP oracle on  $\mathcal{F}_i \wedge (\mathbf{x}_i)$
	- 4. If answer is **yes**, then *Fi*+1 *← F<sup>i</sup> ∪* (*x<sup>i</sup>* )
	- 5. If answer is **no**, then  $\mathcal{F}_{i+1} \leftarrow \mathcal{F}_i \cup (\neg x_i)$
	- 6.  $i \leftarrow i + 1$
	- 7. If  $i \leq n$ , then repeat from 3.
- Algorithm needs *|*var(*F*)*|* calls to an NP oracle

• **Q:** How to solve the FSAT problem?

- A possible algorithm:
	- 1. Analyze each variable  $x_i \in \{x_1, \ldots, x_n\} = \text{var}(\mathcal{F})$ , in order
	- 2.  $i \leftarrow 1$  and  $\mathcal{F}_i \triangleq \mathcal{F}$
	- 3. Call NP oracle on  $\mathcal{F}_i \wedge (\mathbf{x}_i)$
	- 4. If answer is **yes**, then *Fi*+1 *← F<sup>i</sup> ∪* (*x<sup>i</sup>* )
	- 5. If answer is **no**, then  $\mathcal{F}_{i+1} \leftarrow \mathcal{F}_i \cup (\neg x_i)$
	- 6.  $i \leftarrow i + 1$
	- 7. If  $i \leq n$ , then repeat from 3.
- Algorithm needs *|*var(*F*)*|* calls to an NP oracle
- **Note:** Cannot solve FSAT with logarithmic number of NP oracle calls,  $unless P = NP$  [GF93]
- FSAT is an example of a function problem

• **Q:** How to solve the FSAT problem?

- A possible algorithm:
	- 1. Analyze each variable  $x_i \in \{x_1, \ldots, x_n\} = \text{var}(\mathcal{F})$ , in order
	- 2.  $i \leftarrow 1$  and  $\mathcal{F}_i \triangleq \mathcal{F}$
	- 3. Call NP oracle on  $\mathcal{F}_i \wedge (\mathbf{x}_i)$
	- 4. If answer is **yes**, then *Fi*+1 *← F<sup>i</sup> ∪* (*x<sup>i</sup>* )
	- 5. If answer is **no**, then  $\mathcal{F}_{i+1} \leftarrow \mathcal{F}_i \cup (\neg x_i)$
	- 6.  $i \leftarrow i + 1$
	- 7. If  $i \leq n$ , then repeat from 3.
- Algorithm needs *|*var(*F*)*|* calls to an NP oracle
- **Note:** Cannot solve FSAT with logarithmic number of NP oracle calls, unless  $P = NP$  [GF93]

- FSAT is an example of a function problem
	- **Note:** FSAT can be solved with **one** SAT oracle call

Answer Problem Type

Ē.

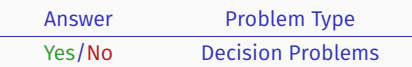

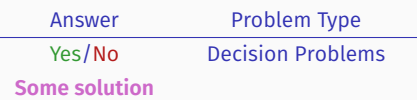

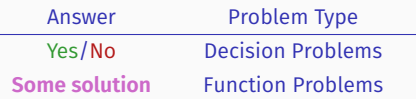

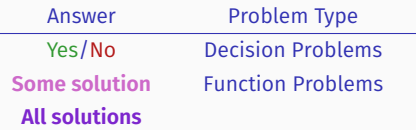

ł.

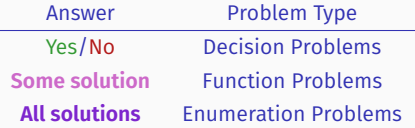

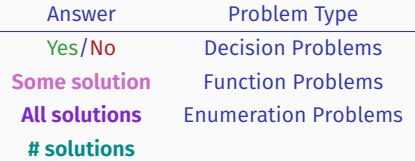

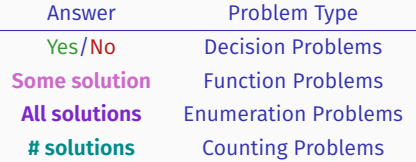

#### **... and beyond NP – decision and function problems**

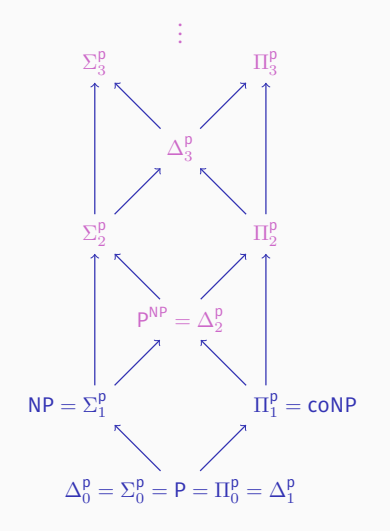

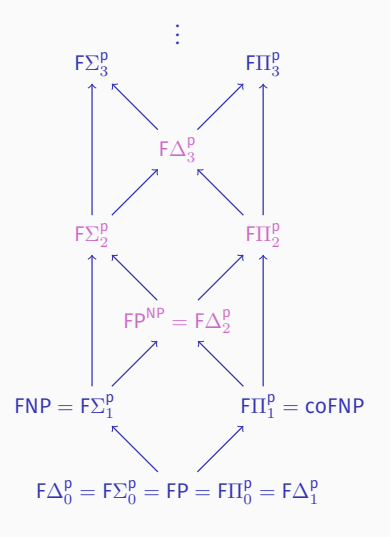

#### **Oracle-based problem solving – simple scenario**

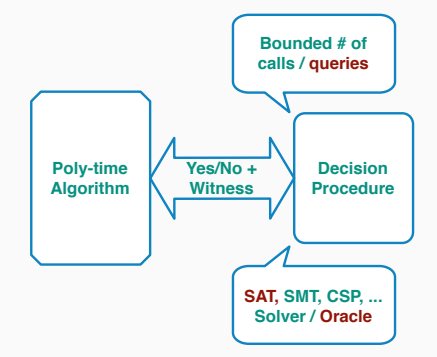

#### **Oracle-based problem solving – general setting**

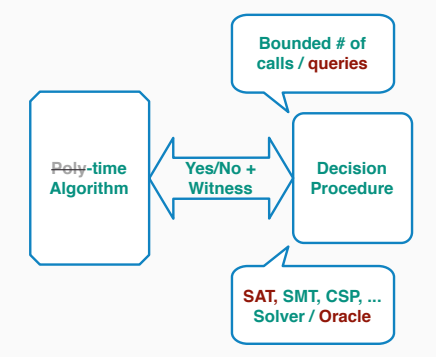

## **Many problems to solve - within FPNP**

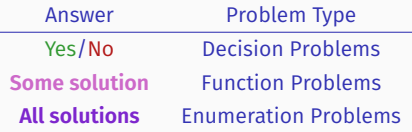

#### **Many problems to solve - within** FPNP

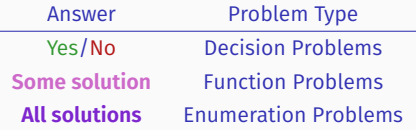

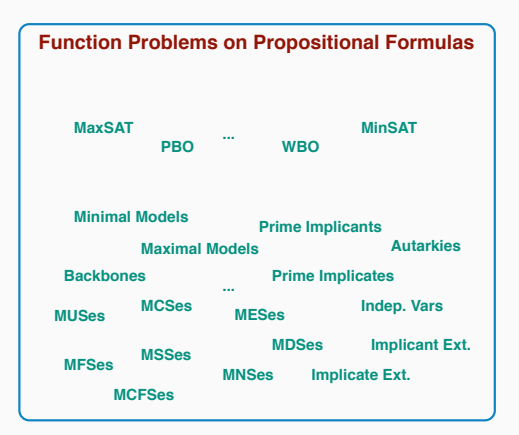

#### **Many problems to solve - within** FPNP

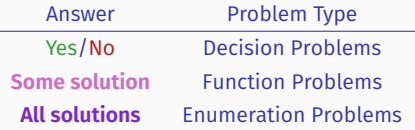

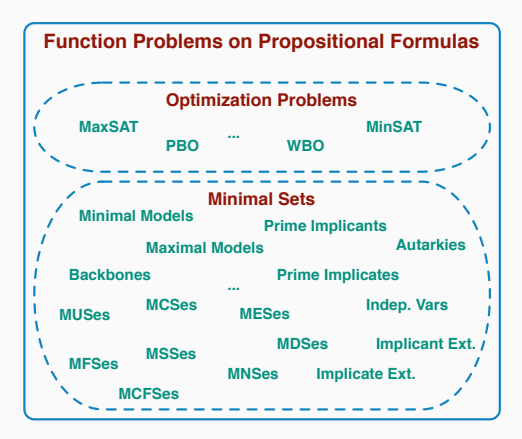

#### **Selection of topics**

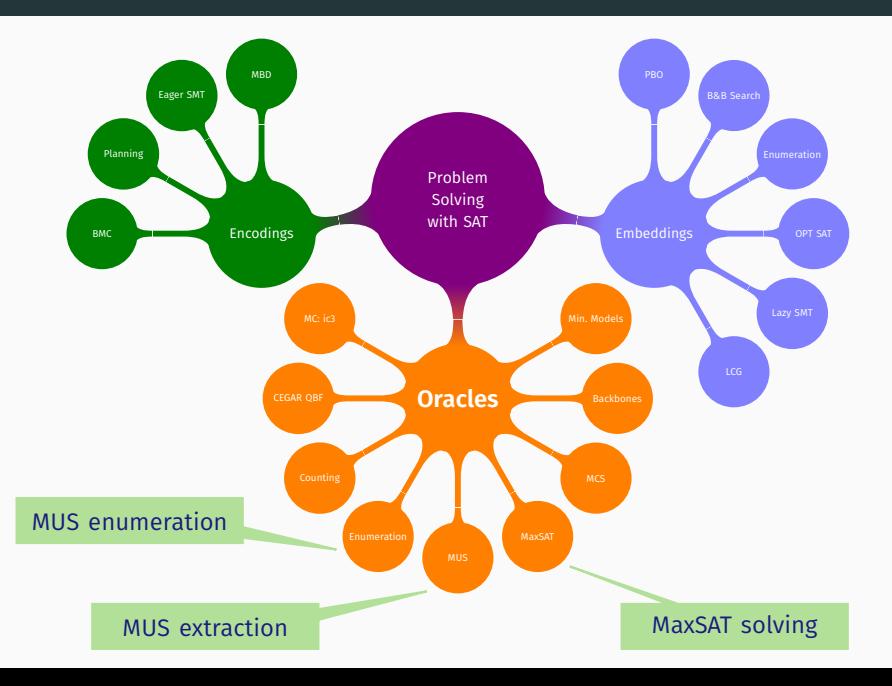
# **Outline**

### Minimal Unsatisfiability

MUS Enumeration

Maximum Satisfiability

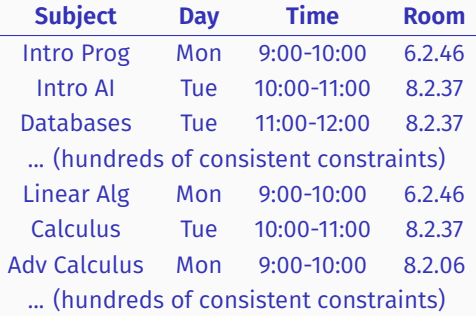

• Set of constraints consistent / satisfiable?

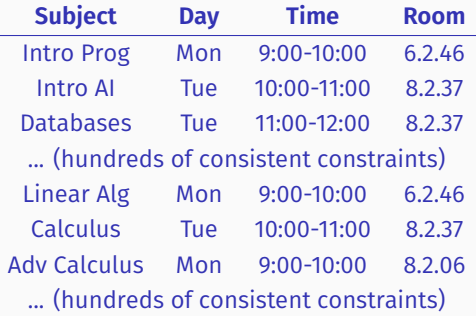

• Set of constraints consistent / satisfiable? No

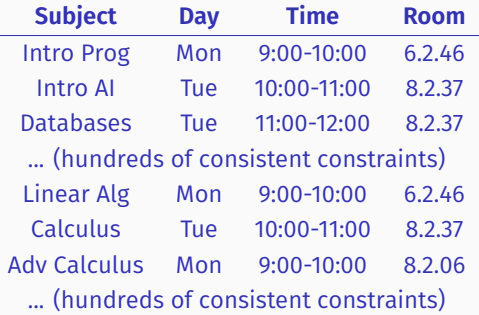

- Set of constraints consistent / satisfiable? No
- Minimal subset of constraints that is inconsistent / unsatisfiable?

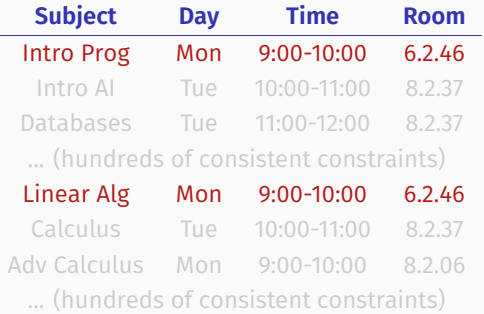

- Set of constraints consistent / satisfiable? No
- Minimal subset of constraints that is inconsistent / unsatisfiable?

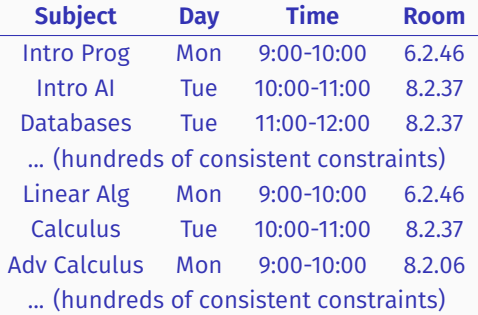

- Set of constraints consistent / satisfiable? No
- Minimal subset of constraints that is inconsistent / unsatisfiable?
- Minimal subset of constraints whose removal makes remaining constraints consistent?

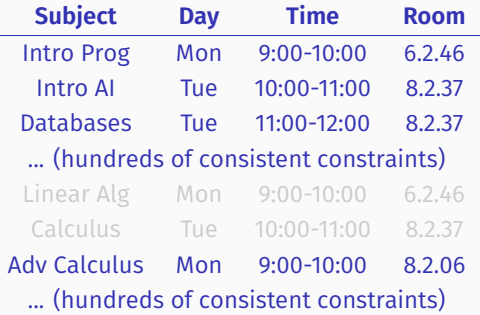

- Set of constraints consistent / satisfiable? No
- Minimal subset of constraints that is inconsistent / unsatisfiable?
- Minimal subset of constraints whose removal makes remaining constraints consistent?

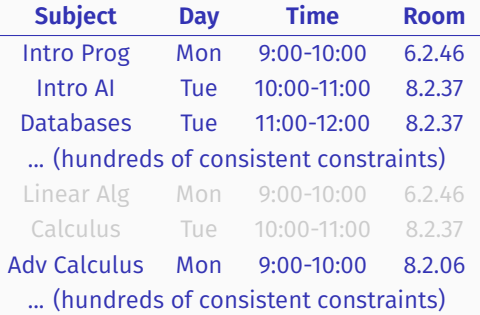

- Set of constraints consistent / satisfiable? No
- Minimal subset of constraints that is inconsistent / unsatisfiable?
- Minimal subset of constraints whose removal makes remaining constraints consistent?
- How to compute these **minimal** sets?

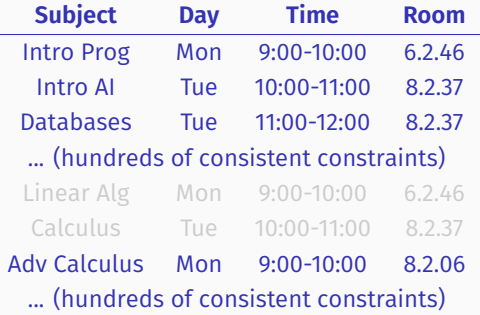

- Set of constraints consistent / satisfiable? No
- Minimal subset of constraints that is inconsistent / unsatisfiable?
- Minimal subset of constraints whose removal makes remaining constraints consistent?
- How to compute these **minimal** sets?

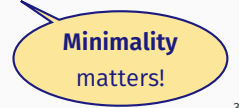

• Given *F* (⊨ *⊥*), *M ⊆ F* is a Minimal Unsatisfiable Subset (MUS) iff *M*⊨ *⊥* and *∀M′*⊊*M,M′* ⊭ *⊥*

• Given *F* (⊨ *⊥*), *M ⊆ F* is a Minimal Unsatisfiable Subset (MUS) iff *M*⊨ *⊥* and *∀M′*⊊*M,M′* ⊭ *⊥*

• Given *F* (⊨ *⊥*), *M ⊆ F* is a Minimal Unsatisfiable Subset (MUS) iff *M*⊨ *⊥* and *∀M′*⊊*M,M′* ⊭ *⊥*

(*¬x*<sup>1</sup> *∨ ¬x*2) *∧* (*x*1) *∧* (*x*2)*∧*(*¬x*<sup>3</sup> *∨ ¬x*4) *∧* (*x*3) *∧* (*x*4) *∧* (*x*<sup>5</sup> *∨ x*6)

• Given *F* (⊨ *⊥*), *C ⊆ F* is a Minimal Correction Subset (MCS) iff *F*  $\setminus$  *C* ⊭ *⊥* and  $\forall$ *c′* ⊆*C, F*  $\setminus$  *C*<sup>′</sup> ⊨ *⊥*. *S* = *F*  $\setminus$  *C* is MSS

• Given *F* (⊨ *⊥*), *M ⊆ F* is a Minimal Unsatisfiable Subset (MUS) iff *M*⊨ *⊥* and *∀M′*⊊*M,M′* ⊭ *⊥*

(*¬x*<sup>1</sup> *∨ ¬x*2) *∧* (*x*1) *∧* (*x*2)*∧*(*¬x*<sup>3</sup> *∨ ¬x*4) *∧* (*x*3) *∧* (*x*4) *∧* (*x*<sup>5</sup> *∨ x*6)

• Given *F* (⊨ *⊥*), *C ⊆ F* is a Minimal Correction Subset (MCS) iff *F*  $\setminus$  *C* ⊭ *⊥* and  $\forall$ *c′* ⊆*C, F*  $\setminus$  *C*<sup>′</sup> ⊨ *⊥*. *S* = *F*  $\setminus$  *C* is MSS

• Given *F* (⊨ *⊥*), *M ⊆ F* is a Minimal Unsatisfiable Subset (MUS) iff *M*⊨ *⊥* and *∀M′*⊊*M,M′* ⊭ *⊥*

(*¬x*<sup>1</sup> *∨ ¬x*2) *∧* (*x*1) *∧* (*x*2)*∧*(*¬x*<sup>3</sup> *∨ ¬x*4) *∧* (*x*3) *∧* (*x*4) *∧* (*x*<sup>5</sup> *∨ x*6)

• Given *F* (⊨ *⊥*), *C ⊆ F* is a Minimal Correction Subset (MCS) iff *F*  $\setminus$  *C* ⊭ *⊥* and  $\forall$ *c′* ⊆*C, F*  $\setminus$  *C*<sup>′</sup> ⊨ *⊥*. *S* = *F*  $\setminus$  *C* is MSS

- MUSes and MCSes are (subset-)**minimal** sets
- MUSes and minimal hitting sets of MCSes and vice-versa [Rei87, BS05]
	- Easy to see **why**

• Given *F* (⊨ *⊥*), *M ⊆ F* is a Minimal Unsatisfiable Subset (MUS) iff *M*⊨ *⊥* and *∀M′*⊊*M,M′* ⊭ *⊥*

(*¬x*<sup>1</sup> *∨ ¬x*2) *∧* (*x*1) *∧* (*x*2)*∧*(*¬x*<sup>3</sup> *∨ ¬x*4) *∧* (*x*3) *∧* (*x*4) *∧* (*x*<sup>5</sup> *∨ x*6)

• Given *F* (⊨ *⊥*), *C ⊆ F* is a Minimal Correction Subset (MCS) iff *F*  $\setminus$  *C* ⊭ *⊥* and  $\forall$ *c′* ⊆*C, F*  $\setminus$  *C*<sup>′</sup> ⊨ *⊥*. *S* = *F*  $\setminus$  *C* is MSS

- MUSes and MCSes are (subset-)**minimal** sets
- MUSes and minimal hitting sets of MCSes and vice-versa [Rei87, BS05]
	- Easy to see **why**
- How to compute MUSes & MCSes **efficiently** with SAT oracles?

### **Why it matters?**

#### • Analysis of over-constrained systems

#### • Model-based diagnosis **by a strategies of the contract of the CRE** [Rei87]

- Software fault localization
- Spreadsheet debugging
- Debugging relational specifications (e.g. Alloy)
- Type error debugging
- Axiom pinpointing in description logics
- ...
- Model checking of software & hardware systems
- Inconsistency measurement
- Minimal models; MinCost SAT; ...
- ...
- Find minimal relaxations to recover consistency
	- But also minimum relaxations to recover consistency, eg. **MaxSAT**

#### • **Find minimal explanations of inconsistency**

• But also minimum explanations of inconsistency, eg. Smallest MUS

### **Why it matters?**

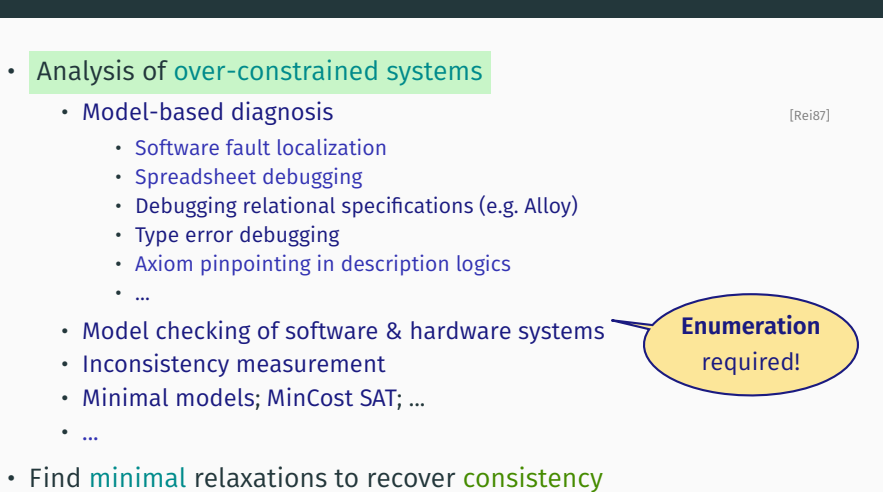

# • But also minimum relaxations to recover consistency, eg. **MaxSAT**

#### • **Find minimal explanations of inconsistency**

• But also minimum explanations of inconsistency, eg. Smallest MUS

## **Deletion-based algorithm**

```
Input : Set F
Output: Minimal subset M
begin
    M \leftarrow Fforeach c ∈ M do
        if ¬SAT(M \ {c}) then
         M ← M \setminus \{c\} // If ¬SAT(M \setminus \{c\}), then c ∉ MUS
    return M \mathcal{M} CON M CON M M CON M M CON M M CON CON CON CON CON CON CON CON CON CON CON CON CON CON CON CON
```
#### **end**

• Number of oracles calls:  $\mathcal{O}(m)$   $\qquad \qquad \text{[CDS1, BDFW93]}$ 

# **Deletion-based algorithm**

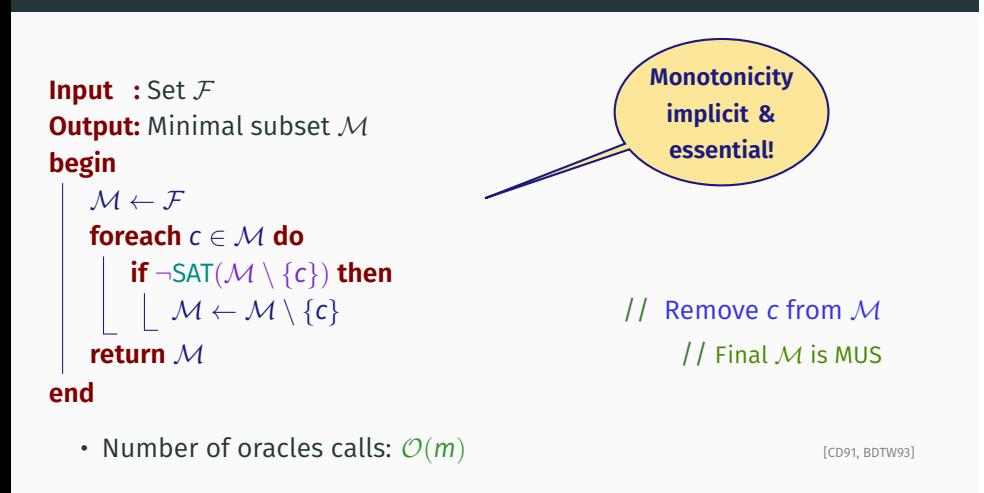

$$
\begin{array}{c|ccccc}c_1 & c_2 & c_3 & c_4 & c_5 & c_6 & c_7\\ \hline &(\neg x_1 \vee \neg x_2) & (x_1) & (x_2) & (\neg x_3 \vee \neg x_4) & (x_3) & (x_4) & (x_5 \vee x_6)\\\ \hline \\ \mathcal{M} & \mathcal{M} \setminus \{c\} & \neg \mathsf{SAT}(\mathcal{M} \setminus \{c\}) & \text{Outcome}\\\end{array}
$$

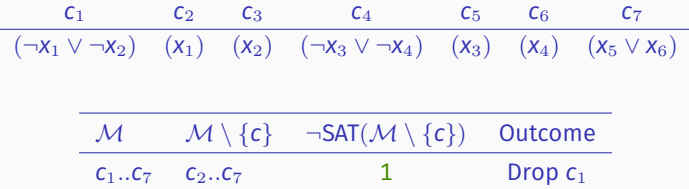

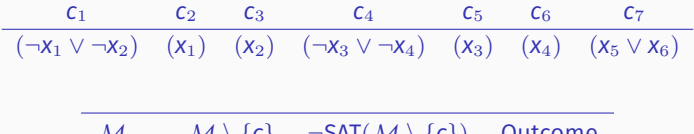

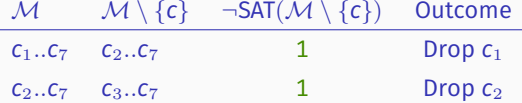

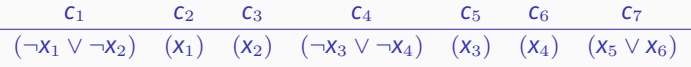

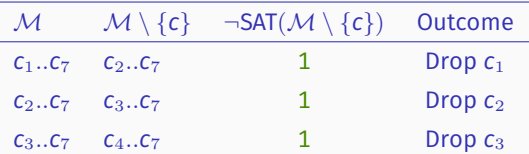

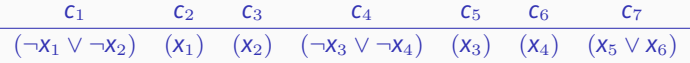

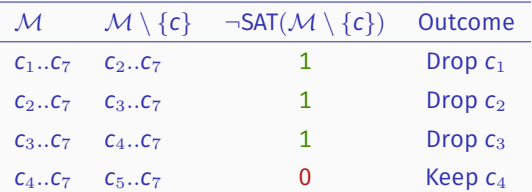

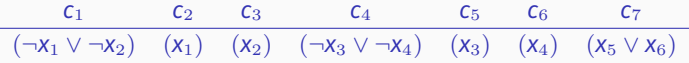

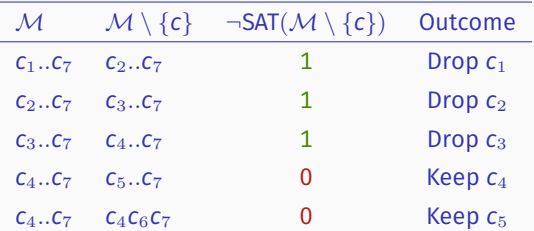

$$
\begin{array}{ccccccccc} & c_1 & c_2 & c_3 & c_4 & c_5 & c_6 & c_7 \\ \hline & (\neg x_1 \vee \neg x_2) & (x_1) & (x_2) & (\neg x_3 \vee \neg x_4) & (x_3) & (x_4) & (x_5 \vee x_6) \end{array}
$$

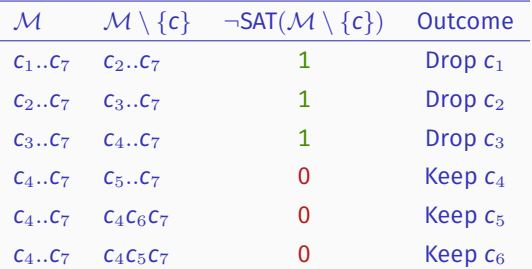

$$
\begin{array}{ccccccccc} & c_1 & c_2 & c_3 & c_4 & c_5 & c_6 & c_7 \\ \hline & (\neg x_1 \vee \neg x_2) & (x_1) & (x_2) & (\neg x_3 \vee \neg x_4) & (x_3) & (x_4) & (x_5 \vee x_6) \end{array}
$$

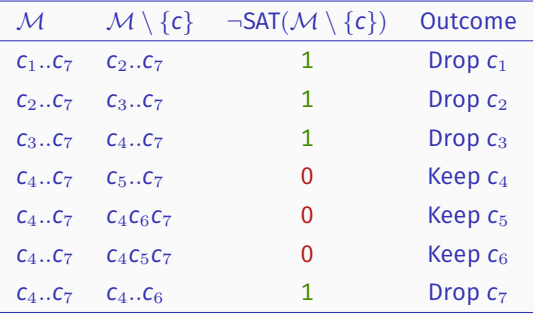

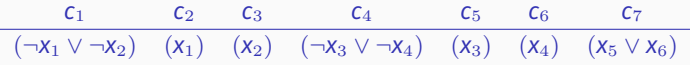

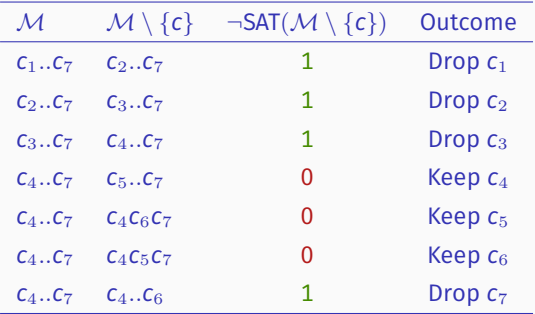

• MUS:  ${c_4, c_5, c_6}$ 

## **Many MUS algorithms**

• Formula *F* with *m* clauses *k* the size of largest minimal subset

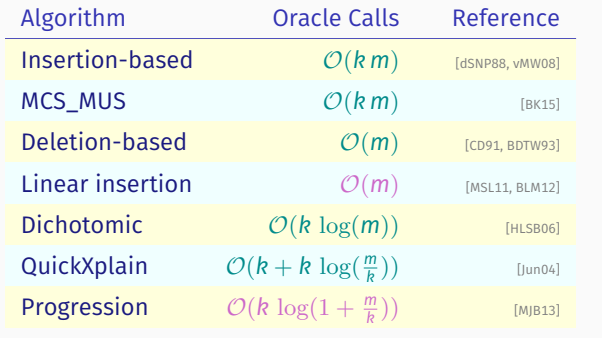

 $\cdot$  **Note:** Lower bound in FP $_{||}^{\text{NP}}$  and upper bound in FP $_{\text{PP}}$ 

[CT95]

- Oracle calls correspond to testing unsatisfiability with SAT solver
- Practical optimizations: clause set trimming; clause set refinement; redundancy removal; (recursive) model rotation

# **Outline**

Minimal Unsatisfiability

MUS Enumeration

Maximum Satisfiability

### **How to enumerate MUSes?**

### **How to enumerate MUSes?**

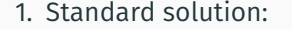

Exploit HS duality between MCSes and MUSes [Rei87, LS08]

MCSes are MHSes of MUSes and vice-versa

- Enumerate **all** MCSes and then enumerate **all** MHSes of the MCSes, i.e. compute all the MUSes
- Problematic if too many MCSes, and we want the MUSes
- And, often we want to enumerate the MUSes

### **How to enumerate MUSes?**

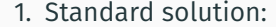

Exploit HS duality between MCSes and MUSes [Rei87, LS08]

MCSes are MHSes of MUSes and vice-versa

- Enumerate **all** MCSes and then enumerate **all** MHSes of the MCSes, i.e. compute all the MUSes
- Problematic if too many MCSes, and we want the MUSes
- And, often we want to enumerate the MUSes
- 2. Exploit recent advances in 2QBF solving

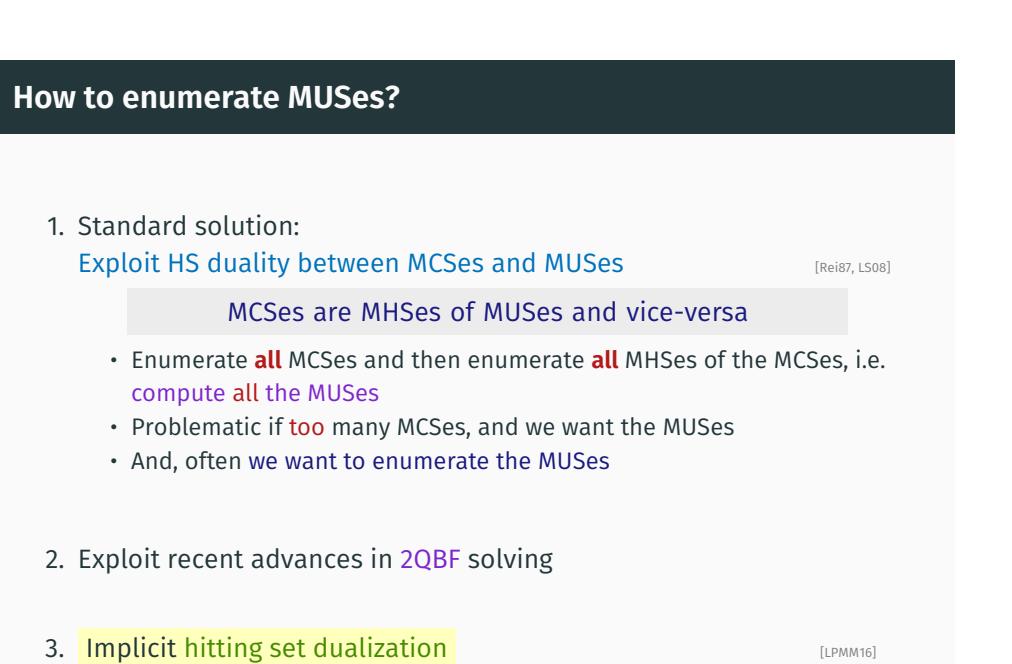

• Most effective if MUSes provided to user on-demand

### **How to enumerate MUSes, preferably?**

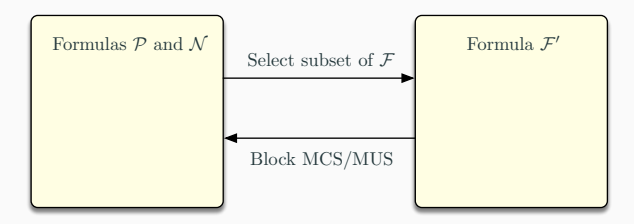

1. Keep sets representing computed MUSes (set  $\mathcal{N}$ ) and MCSes (set  $\mathcal{P}$ )

### **How to enumerate MUSes, preferably?**

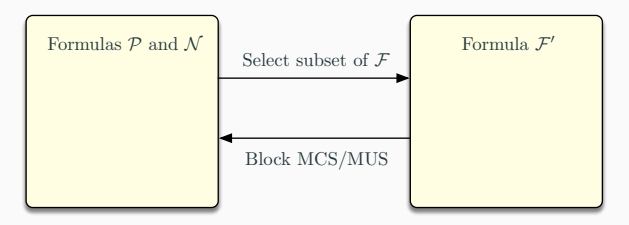

- 1. Keep sets representing computed MUSes (set  $\mathcal{N}$ ) and MCSes (set  $\mathcal{P}$ )
- 2. Compute minimal hitting set (MHS) *H* of  $\mathcal N$ , subject to  $\mathcal P$ 
	- Must **not** repeat MUSes
	- Must **not** repeat MCSes
	- Maximize clauses picked, i.e. prefer to check satisfiability on as **many** clauses as possible
	- If unsatisfiable: no more MUSes/MCSes to enumerate
#### **How to enumerate MUSes, preferably?**

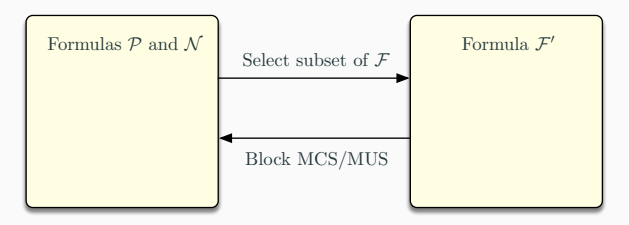

- 1. Keep sets representing computed MUSes (set  $\mathcal{N}$ ) and MCSes (set  $\mathcal{P}$ )
- 2. Compute minimal hitting set (MHS) *H* of *N* , subject to *P*
	- Must **not** repeat MUSes
	- Must **not** repeat MCSes
	- Maximize clauses picked, i.e. prefer to check satisfiability on as **many** clauses as possible
	- If unsatisfiable: no more MUSes/MCSes to enumerate
- 3. Target set: *F ′* , i.e. *F* minus clauses from *H*

#### **How to enumerate MUSes, preferably?**

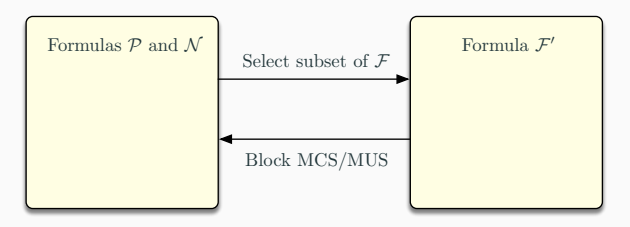

- 1. Keep sets representing computed MUSes (set  $\mathcal{N}$ ) and MCSes (set  $\mathcal{P}$ )
- 2. Compute minimal hitting set (MHS) *H* of  $\mathcal N$ , subject to  $\mathcal P$ 
	- Must **not** repeat MUSes
	- Must **not** repeat MCSes
	- Maximize clauses picked, i.e. prefer to check satisfiability on as **many** clauses as possible
	- If unsatisfiable: no more MUSes/MCSes to enumerate
- 3. Target set: *F ′* , i.e. *F* minus clauses from *H*
- 4. Run SAT oracle on *F ′*
	- If *F ′* unsatisfiable: **extract new MUS**
	- Otherwise, *H* **is** already an **MCS of** *F*

#### **How to enumerate MUSes, preferably?**

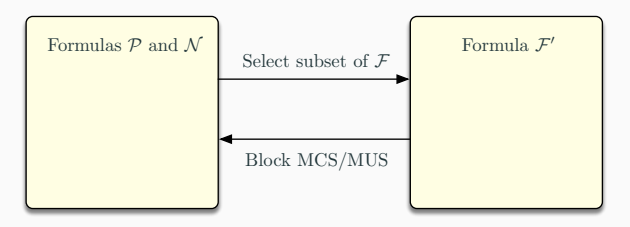

- 1. Keep sets representing computed MUSes (set  $\mathcal{N}$ ) and MCSes (set  $\mathcal{P}$ )
- 2. Compute minimal hitting set (MHS) *H* of  $\mathcal N$ , subject to  $\mathcal P$ 
	- Must **not** repeat MUSes
	- Must **not** repeat MCSes
	- Maximize clauses picked, i.e. prefer to check satisfiability on as **many** clauses as possible
	- If unsatisfiable: no more MUSes/MCSes to enumerate
- 3. Target set: *F ′* , i.e. *F* minus clauses from *H*
- 4. Run SAT oracle on *F ′*
	- If *F ′* unsatisfiable: **extract new MUS**
	- Otherwise, *H* **is** already an **MCS of** *F*
- 5. Repeat loop

## **MARCO/eMUS algorithm**

#### **Input:** CNF formula *F*

#### **<sup>1</sup> begin**

  $I \leftarrow \{p_i | c_i \in \mathcal{F}\}\$ **3**  $(\mathcal{P}, \mathcal{N}) \leftarrow (\emptyset, \emptyset)$  **while** true **do**  $\qquad$   $(\textit{st}, \textit{H}) \leftarrow \text{MinHittingSet}(\mathcal{N}, \mathcal{P})$  **if not** *st* **then return**  $\mathcal{F}' \leftarrow \{c_i \mid p_i \in I \land p_i \notin H\}$  **if not** SAT ( *F ′* ) **then** *M ←* ComputeMUS ( *F ′* ) ReportMUS ( *M* )  $\mathcal{N} \leftarrow \mathcal{N} \cup \{\neg p_i | c_i \in \mathcal{M}\}\$ **<sup>12</sup> else**  $\qquad \qquad | \qquad \mathcal{P} \leftarrow \mathcal{P} \cup \{p_i \mid p_i \in H\}$ 

**<sup>14</sup> end**

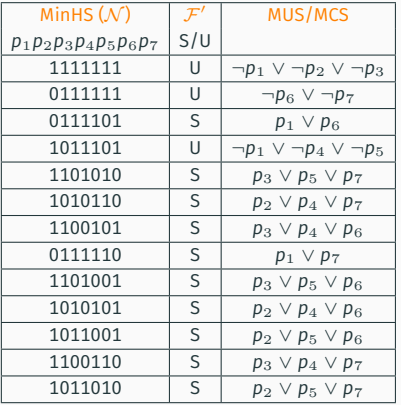

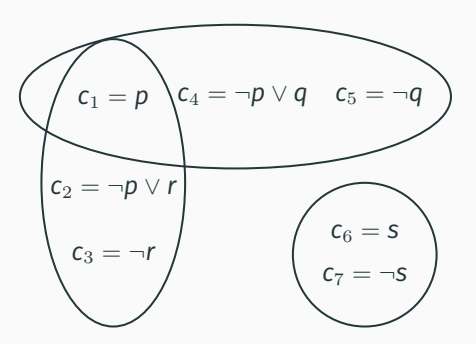

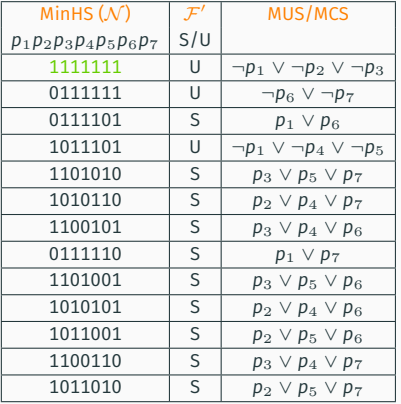

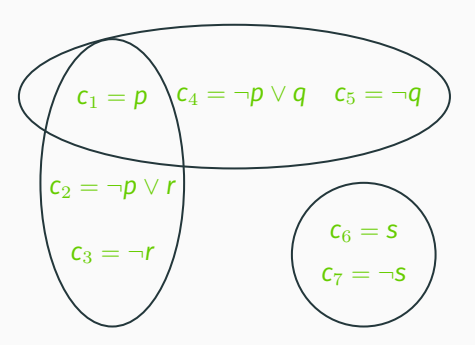

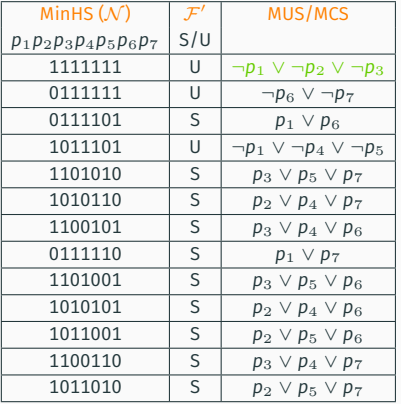

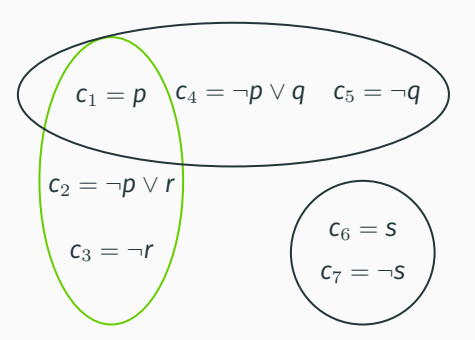

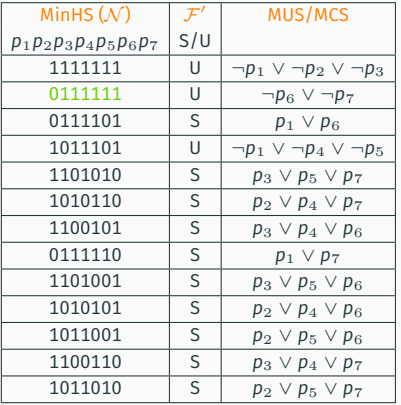

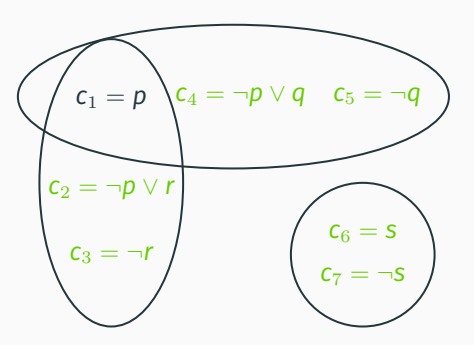

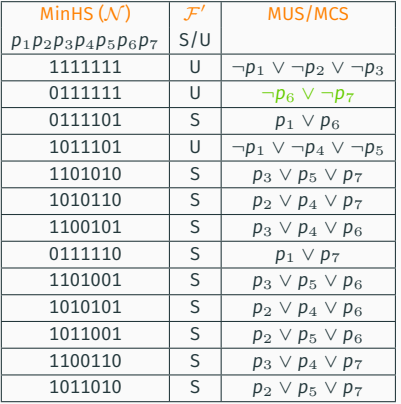

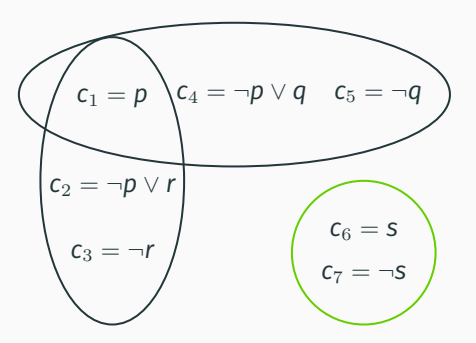

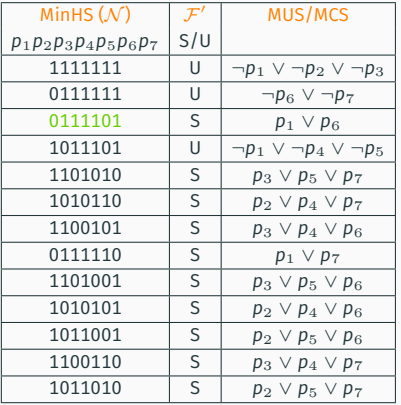

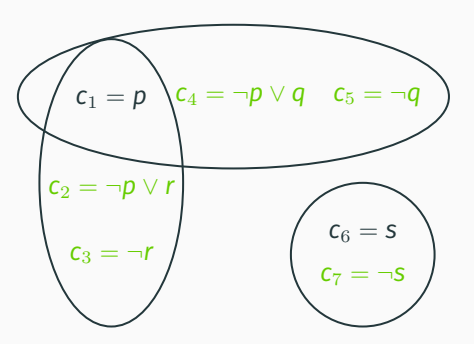

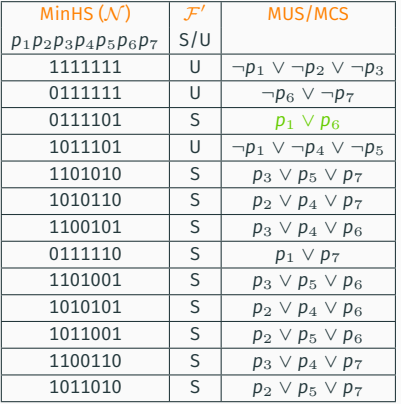

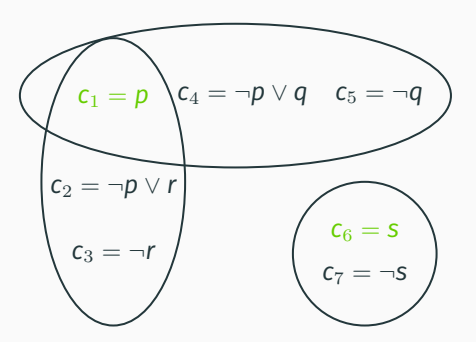

# **Outline**

Minimal Unsatisfiability

MUS Enumeration

Maximum Satisfiability

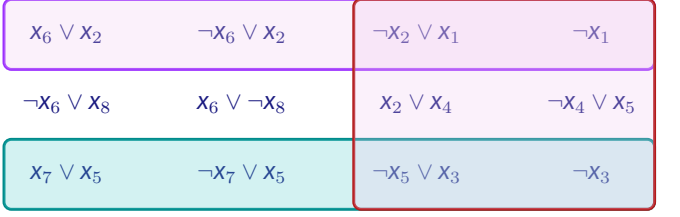

• Given unsatisfiable formula, find largest subset of clauses that is satisfiable

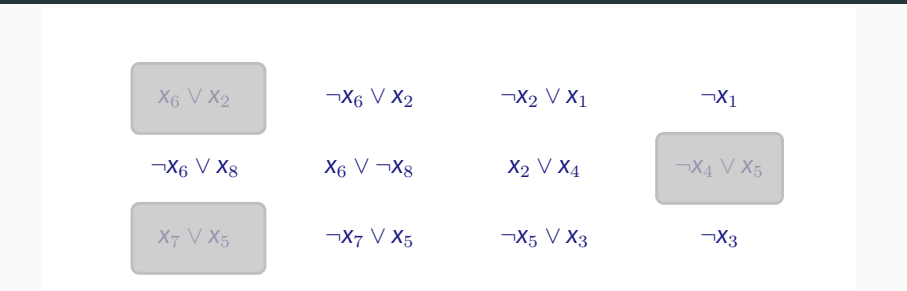

- Given unsatisfiable formula, find largest subset of clauses that is satisfiable
- A Minimal Correction Subset (**MCS**) is an irreducible relaxation of the formula

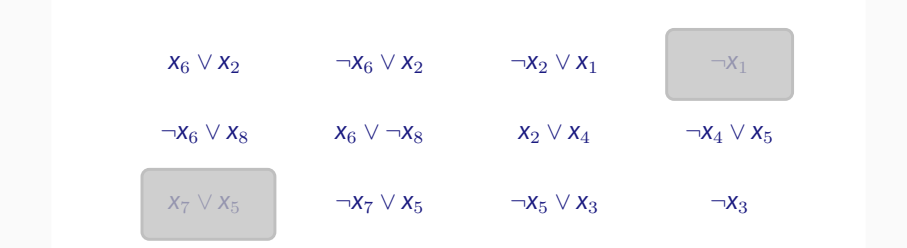

- Given unsatisfiable formula, find largest subset of clauses that is satisfiable
- A Minimal Correction Subset (**MCS**) is an irreducible relaxation of the formula
- The MaxSAT solution is one of the smallest MCSes

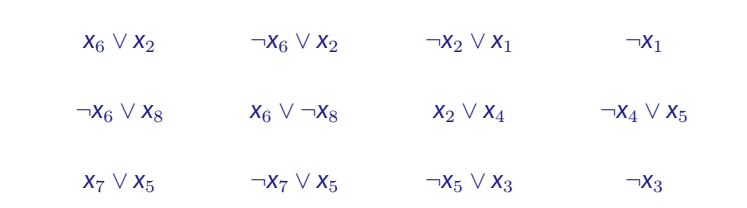

- Given unsatisfiable formula, find largest subset of clauses that is satisfiable
- A Minimal Correction Subset (**MCS**) is an irreducible relaxation of the formula
- The MaxSAT solution is one of the smallest MCSes
	- **Note**: Clauses can have weights & there can be hard clauses

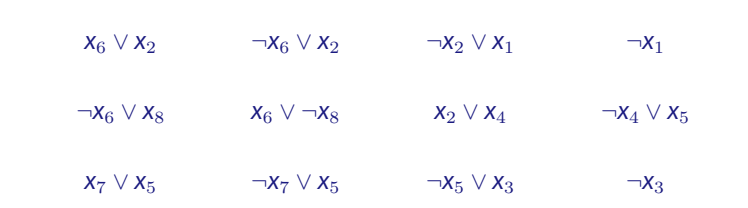

- Given unsatisfiable formula, find largest subset of clauses that is satisfiable
- A Minimal Correction Subset (**MCS**) is an irreducible relaxation of the formula
- The MaxSAT solution is one of the smallest **cost** MCSes
	- **Note**: Clauses can have weights & there can be hard clauses

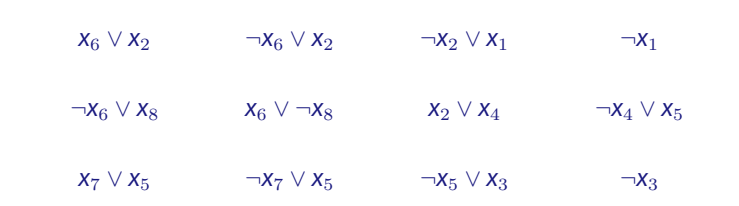

- Given unsatisfiable formula, find largest subset of clauses that is satisfiable
- A Minimal Correction Subset (**MCS**) is an irreducible relaxation of the formula
- The MaxSAT solution is one of the smallest **cost** MCSes • **Note**: Clauses can have weights & there can be hard clauses
- **Many** practical applications **Example 2018** [SZGN17]

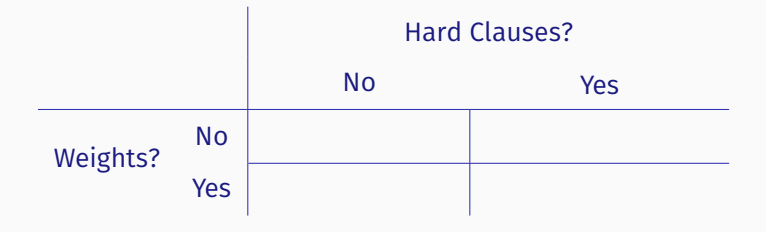

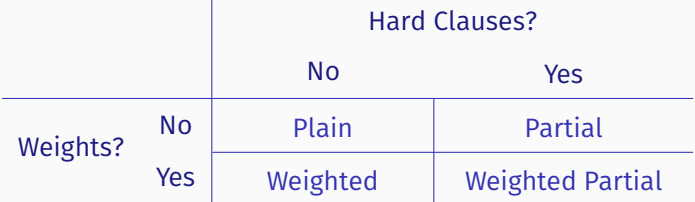

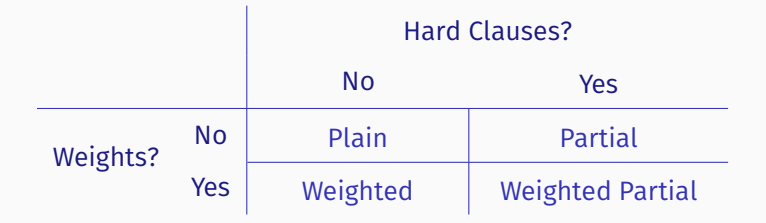

- Must satisfy hard clauses, if any
- Compute set of satisfied soft clauses with maximum cost
	- Without weights, cost of each falsified soft clause is 1
- **Or**, compute set of falsified soft clauses with minimum cost (s.t. hard & remaining soft clauses are satisfied)

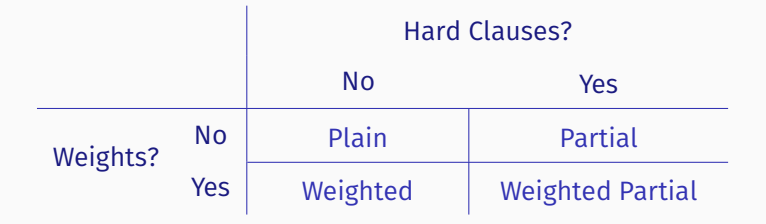

- Must satisfy hard clauses, if any
- Compute set of satisfied soft clauses with maximum cost
	- Without weights, cost of each falsified soft clause is 1
- **Or**, compute set of falsified soft clauses with minimum cost (s.t. hard & remaining soft clauses are satisfied)
- **Note**: goal is to compute **set** of satisfied (or falsified) clauses; **not** just the cost **!**

• **Unit propagation is unsound for MaxSAT**

#### • **Unit propagation is unsound for MaxSAT**

• Formula with all clauses soft:

#### • **Unit propagation is unsound for MaxSAT**

• Formula with all clauses soft:

 $\{(x), (\neg x \lor y_1), (\neg x \lor y_2), (\neg y_1 \lor \neg z), (\neg y_2 \lor \neg z), (z)\}$ 

• After unit propagation:

#### • **Unit propagation is unsound for MaxSAT**

• Formula with all clauses soft:

 $\{(x), (\neg x \lor y_1), (\neg x \lor y_2), (\neg y_1 \lor \neg z), (\neg y_2 \lor \neg z), (z)\}$ 

• After unit propagation:

 $\{(x), (\neg x \lor y_1), (\neg x \lor y_2), (\neg y_1 \lor \neg z), (\neg y_2 \lor \neg z), (z)\}$ 

• Is 2 the MaxSAT solution??

#### • **Unit propagation is unsound for MaxSAT**

• Formula with all clauses soft:

 $\{(x), (\neg x \lor y_1), (\neg x \lor y_2), (\neg y_1 \lor \neg z), (\neg y_2 \lor \neg z), (z)\}$ 

• After unit propagation:

- Is 2 the MaxSAT solution??
- **No!** Enough to either falsify (*x*) or (*z*)

#### • **Unit propagation is unsound for MaxSAT**

• Formula with all clauses soft:

 $\{(x), (\neg x \lor y_1), (\neg x \lor y_2), (\neg y_1 \lor \neg z), (\neg y_2 \lor \neg z), (z)\}$ 

• After unit propagation:

- Is 2 the MaxSAT solution??
- **No!** Enough to either falsify (*x*) or (*z*)
- Cannot use unit propagation

#### • **Unit propagation is unsound for MaxSAT**

• Formula with all clauses soft:

 $\{(x), (\neg x \lor y_1), (\neg x \lor y_2), (\neg y_1 \lor \neg z), (\neg y_2 \lor \neg z), (z)\}$ 

• After unit propagation:

- Is 2 the MaxSAT solution??
- **No!** Enough to either falsify (*x*) or (*z*)
- Cannot use unit propagation
- Cannot learn clauses (using unit propagation)

#### • **Unit propagation is unsound for MaxSAT**

• Formula with all clauses soft:

 $\{(x), (\neg x \lor y_1), (\neg x \lor y_2), (\neg y_1 \lor \neg z), (\neg y_2 \lor \neg z), (z)\}$ 

• After unit propagation:

- Is 2 the MaxSAT solution??
- **No!** Enough to either falsify (*x*) or (*z*)
- Cannot use unit propagation
- Cannot learn clauses (using unit propagation)
- Need to solve MaxSAT using different techniques

#### **Many MaxSAT approaches**

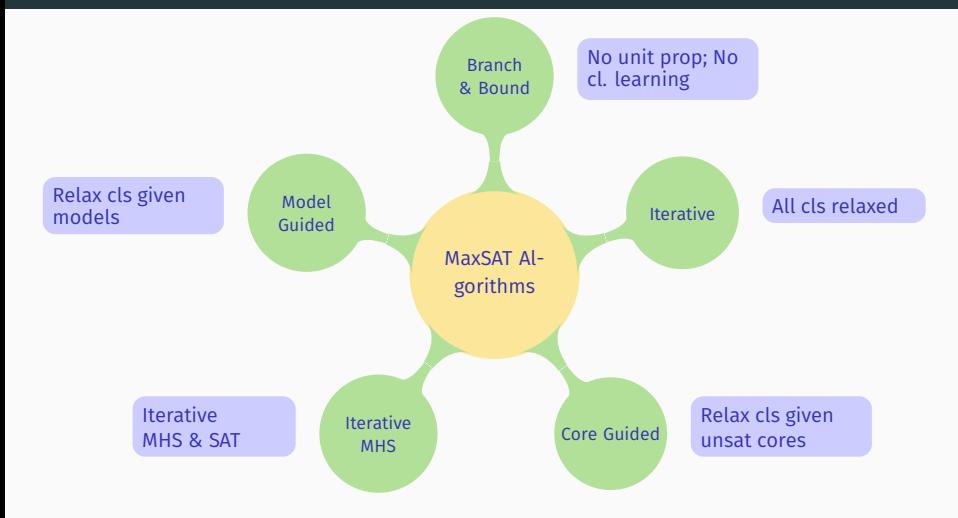

### **Many MaxSAT approaches**

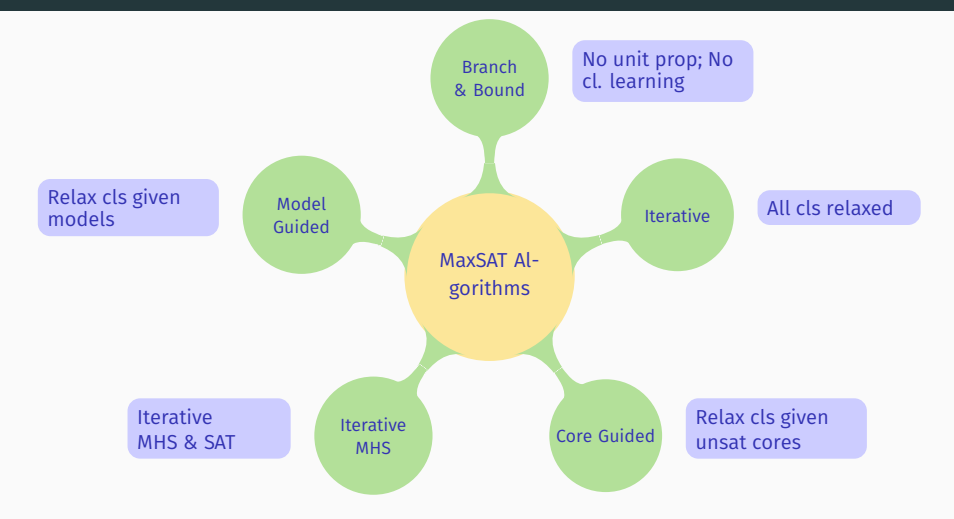

• For practical (**industrial**) instances: **core-guided** & **iterative MHS** approaches are the most effective  $M_{\text{MaxSAT14}}$ 

## **Core-guided solver performance – partial**

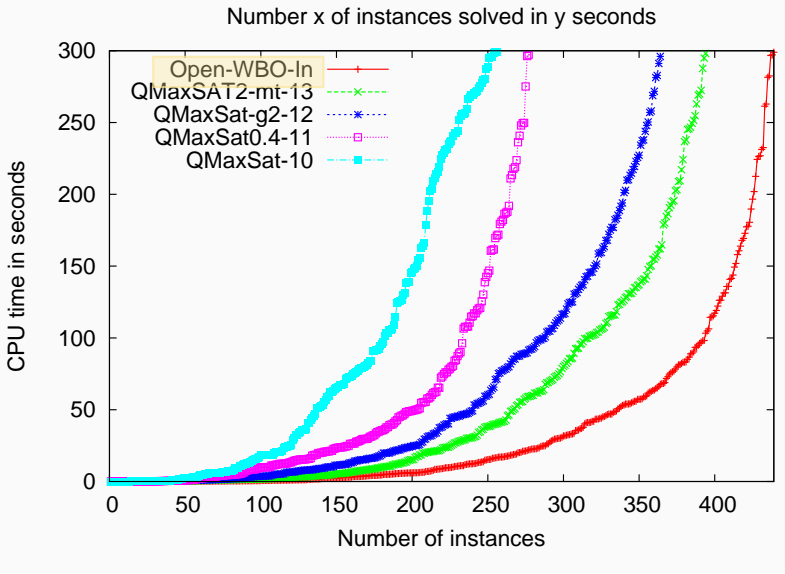

Source: [MaxSAT 2014 organizers]

## **Core-guided solver performance – weighted partial**

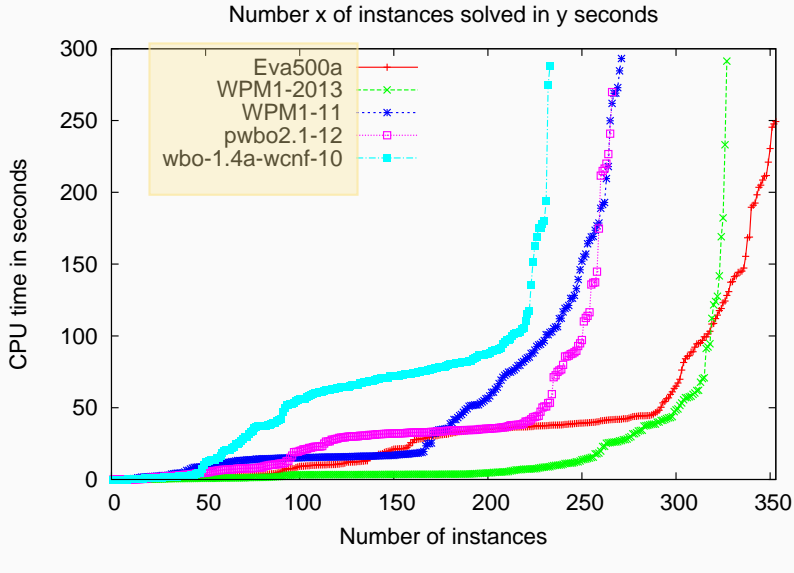

Source: [MaxSAT 2014 organizers]

# **Outline**

Minimal Unsatisfiability

MUS Enumeration

Maximum Satisfiability

Iterative SAT Solving

Core-Guided Algorithms

Minimum Hitting Sets

## **Basic MaxSAT with iterative SAT solving**

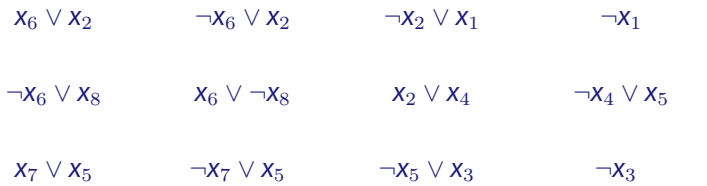

Example CNF formula
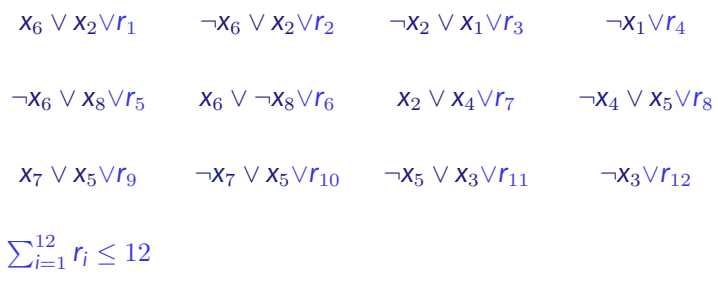

Relax all clauses; Set  $UB = 12 + 1$ 

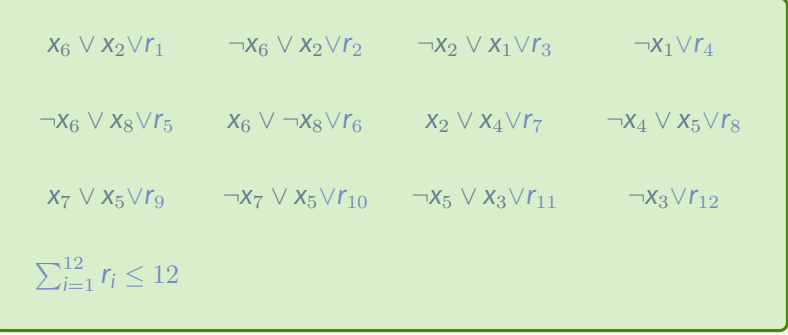

Formula is SAT; E.g. all  $x_i = 0$  and  $r_1 = r_7 = r_9 = 1$  (i.e. cost = 3)

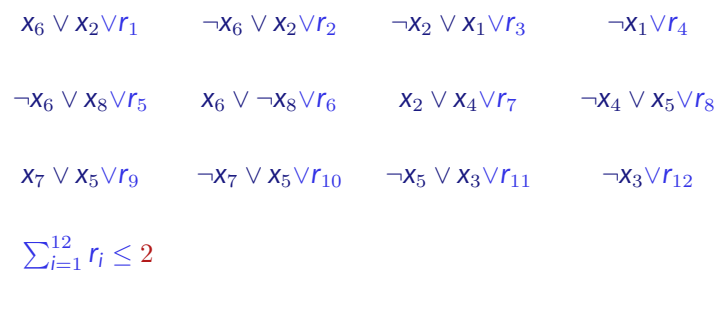

Refine  $UB = 3$ 

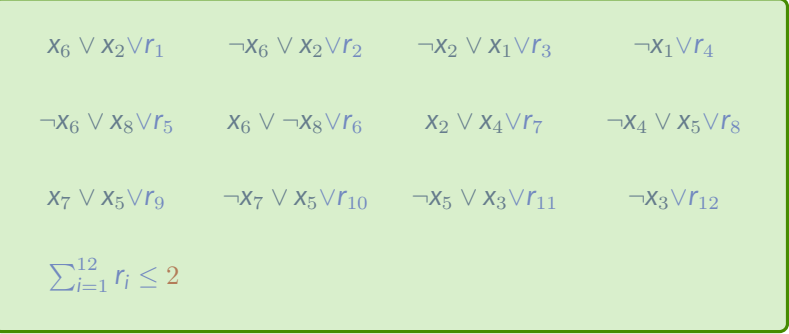

Formula is SAT; E.g.  $x_1 = x_2 = 1$ ;  $x_3 = ... = x_8 = 0$  and  $r_4 = r_9 = 1$  (i.e. cost = 2)

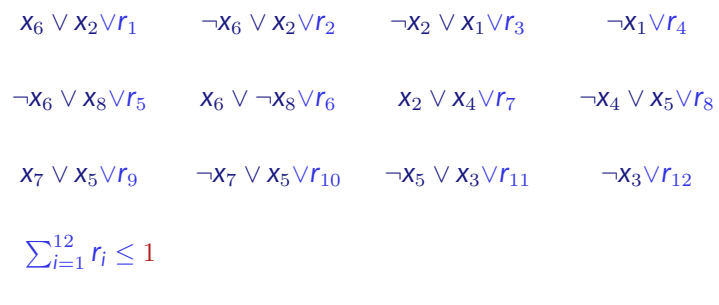

Refine  $UB = 2$ 

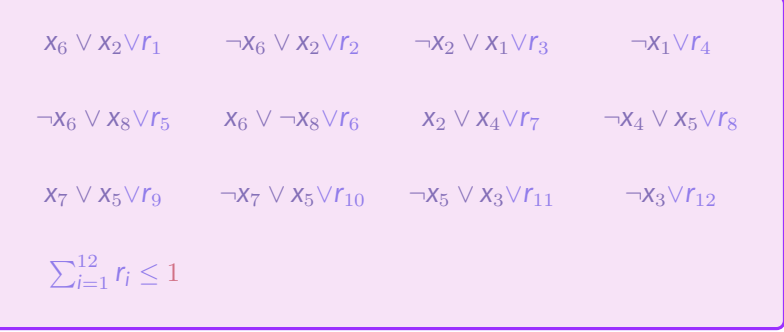

Formula is UNSAT; terminate

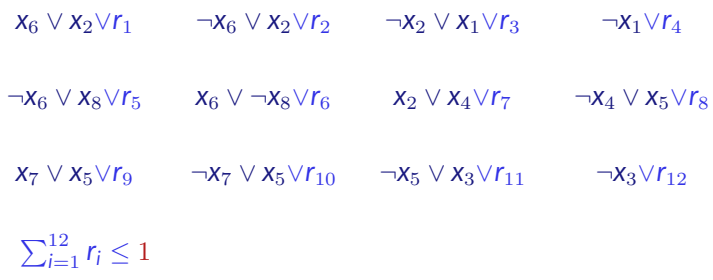

MaxSAT solution is last satisfied UB:  $UB = 2$ 

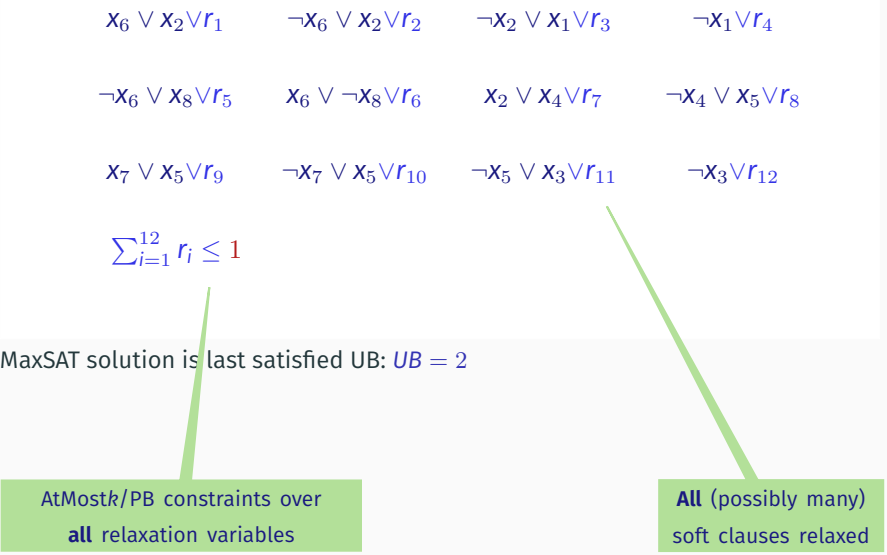

# **Outline**

Minimal Unsatisfiability

MUS Enumeration

# Maximum Satisfiability

Iterative SAT Solving

## Core-Guided Algorithms

Minimum Hitting Sets

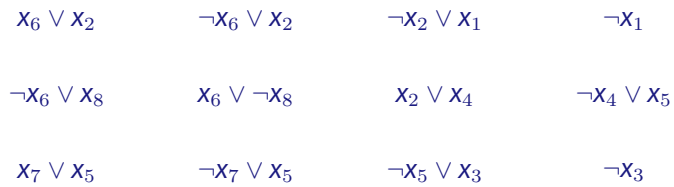

Example CNF formula

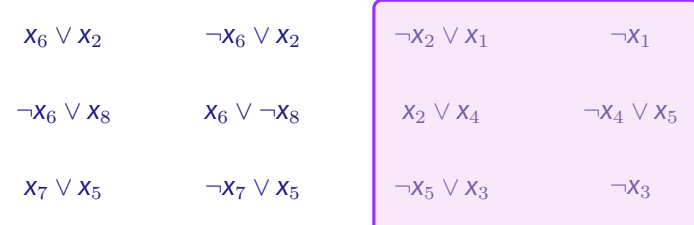

#### Formula is UNSAT; OPT *≤ |φ| −* 1; Get unsat core

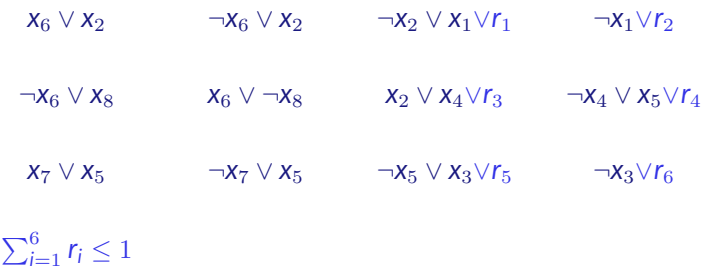

Add relaxation variables and AtMost $k$ ,  $k = 1$ , constraint

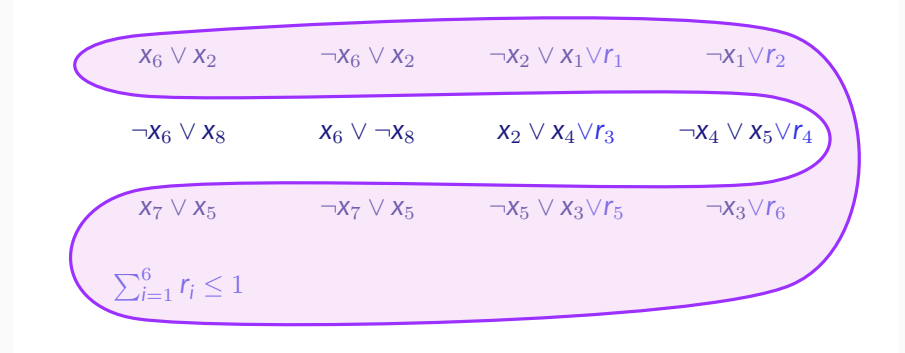

Formula is (again) UNSAT; OPT *≤ |φ| −* 2; Get unsat core

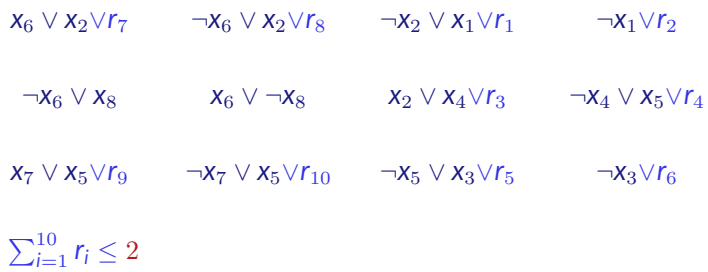

Add new relaxation variables and update AtMost*k*, k=2, constraint

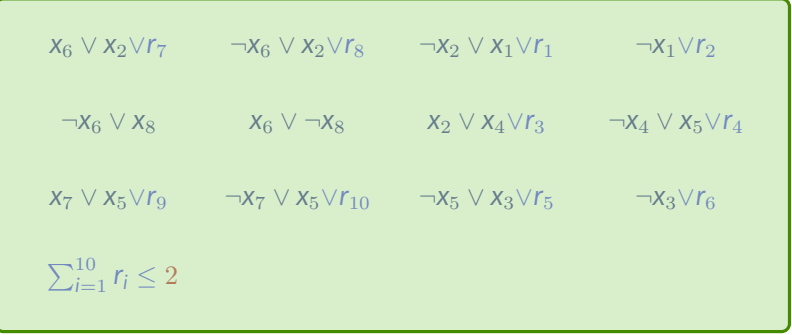

Instance is now SAT

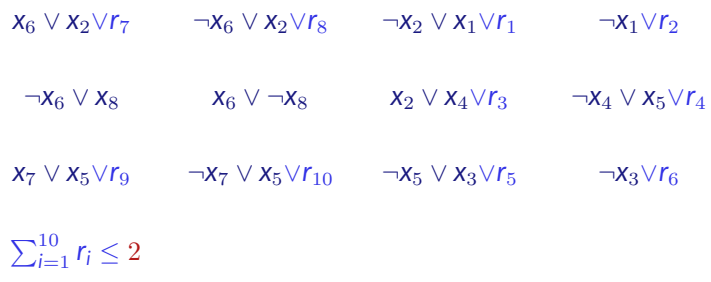

MaxSAT solution is  $|\varphi| - \mathcal{I} = 12 - 2 = 10$ 

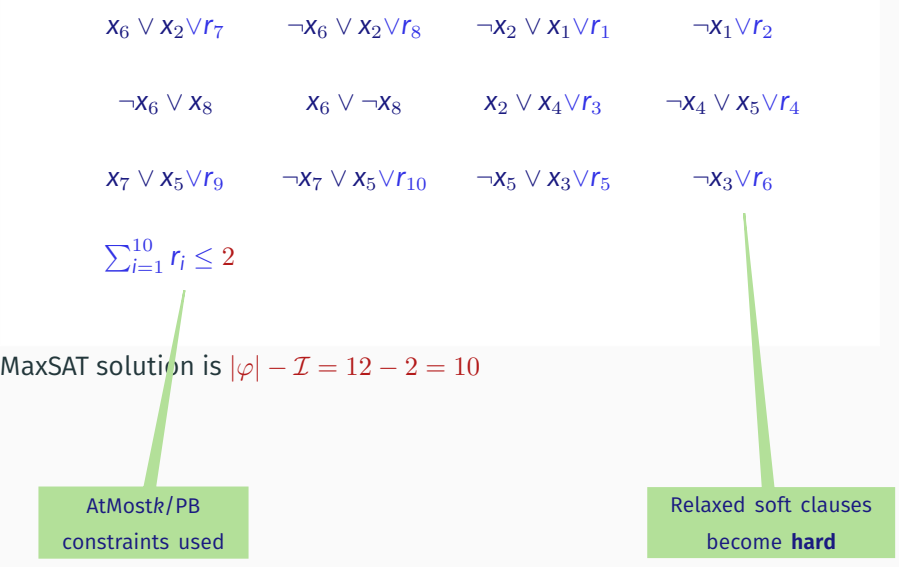

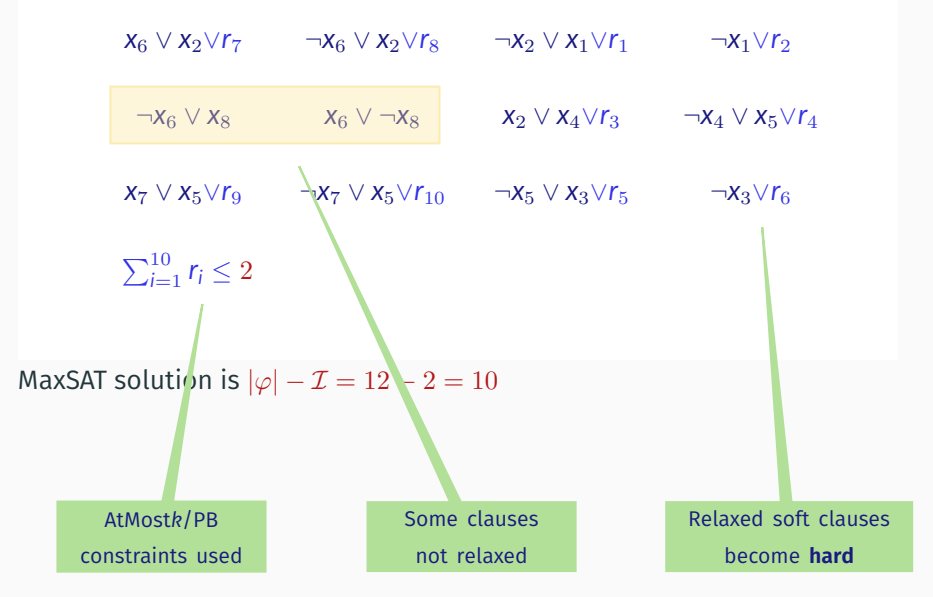

# **Outline**

Minimal Unsatisfiability

MUS Enumeration

# Maximum Satisfiability

Iterative SAT Solving

Core-Guided Algorithms

Minimum Hitting Sets

$$
c_1 = x_6 \vee x_2 \qquad c_2 = \neg x_6 \vee x_2 \qquad c_3 = \neg x_2 \vee x_1 \qquad c_4 = \neg x_1
$$
\n
$$
c_5 = \neg x_6 \vee x_8 \qquad c_6 = x_6 \vee \neg x_8 \qquad c_7 = x_2 \vee x_4 \qquad c_8 = \neg x_4 \vee x_5
$$
\n
$$
c_9 = x_7 \vee x_5 \qquad c_{10} = \neg x_7 \vee x_5 \qquad c_{11} = \neg x_5 \vee x_3 \qquad c_{12} = \neg x_3
$$

 $K = \emptyset$ 

• Find MHS of *K*:

$$
c_1 = x_6 \vee x_2 \qquad c_2 = \neg x_6 \vee x_2 \qquad c_3 = \neg x_2 \vee x_1 \qquad c_4 = \neg x_1
$$
  

$$
c_5 = \neg x_6 \vee x_8 \qquad c_6 = x_6 \vee \neg x_8 \qquad c_7 = x_2 \vee x_4 \qquad c_8 = \neg x_4 \vee x_5
$$
  

$$
c_9 = x_7 \vee x_5 \qquad c_{10} = \neg x_7 \vee x_5 \qquad c_{11} = \neg x_5 \vee x_3 \qquad c_{12} = \neg x_3
$$

 $K = \emptyset$ 

• Find MHS of *K*: *∅*

$$
c_1 = x_6 \vee x_2 \qquad c_2 = \neg x_6 \vee x_2 \qquad c_3 = \neg x_2 \vee x_1 \qquad c_4 = \neg x_1
$$
  

$$
c_5 = \neg x_6 \vee x_8 \qquad c_6 = x_6 \vee \neg x_8 \qquad c_7 = x_2 \vee x_4 \qquad c_8 = \neg x_4 \vee x_5
$$
  

$$
c_9 = x_7 \vee x_5 \qquad c_{10} = \neg x_7 \vee x_5 \qquad c_{11} = \neg x_5 \vee x_3 \qquad c_{12} = \neg x_3
$$

 $K = \emptyset$ 

- Find MHS of *K*: *∅*
- SAT $(\mathcal{F} \setminus \emptyset)$ ?

$$
c_1 = x_6 \vee x_2 \qquad c_2 = \neg x_6 \vee x_2 \qquad c_3 = \neg x_2 \vee x_1 \qquad c_4 = \neg x_1
$$
\n
$$
c_5 = \neg x_6 \vee x_8 \qquad c_6 = x_6 \vee \neg x_8 \qquad c_7 = x_2 \vee x_4 \qquad c_8 = \neg x_4 \vee x_5
$$
\n
$$
c_9 = x_7 \vee x_5 \qquad c_{10} = \neg x_7 \vee x_5 \qquad c_{11} = \neg x_5 \vee x_3 \qquad c_{12} = \neg x_3
$$

 $K = \emptyset$ 

- Find MHS of *K*: *∅*
- SAT(*F \ ∅*)? No

$$
c_1 = x_6 \vee x_2 \qquad c_2 = \neg x_6 \vee x_2 \qquad c_3 = \neg x_2 \vee x_1 \qquad c_4 = \neg x_1
$$
\n
$$
c_5 = \neg x_6 \vee x_8 \qquad c_6 = x_6 \vee \neg x_8 \qquad c_7 = x_2 \vee x_4 \qquad c_8 = \neg x_4 \vee x_5
$$
\n
$$
c_9 = x_7 \vee x_5 \qquad c_{10} = \neg x_7 \vee x_5 \qquad c_{11} = \neg x_5 \vee x_3 \qquad c_{12} = \neg x_3
$$

 $K = \emptyset$ 

- Find MHS of *K*: *∅*
- SAT(*F \ ∅*)? No
- Core of  $F: \{c_1, c_2, c_3, c_4\}$

$$
c_1 = x_6 \vee x_2 \qquad c_2 = \neg x_6 \vee x_2 \qquad c_3 = \neg x_2 \vee x_1 \qquad c_4 = \neg x_1
$$
\n
$$
c_5 = \neg x_6 \vee x_8 \qquad c_6 = x_6 \vee \neg x_8 \qquad c_7 = x_2 \vee x_4 \qquad c_8 = \neg x_4 \vee x_5
$$
\n
$$
c_9 = x_7 \vee x_5 \qquad c_{10} = \neg x_7 \vee x_5 \qquad c_{11} = \neg x_5 \vee x_3 \qquad c_{12} = \neg x_3
$$

- Find MHS of *K*: *∅*
- SAT(*F \ ∅*)? No
- Core of  $\mathcal{F}$ : { $c_1$ ,  $c_2$ ,  $c_3$ ,  $c_4$ }. Update  $\mathcal{K}$

$$
c_1 = x_6 \vee x_2 \qquad c_2 = \neg x_6 \vee x_2 \qquad c_3 = \neg x_2 \vee x_1 \qquad c_4 = \neg x_1
$$
\n
$$
c_5 = \neg x_6 \vee x_8 \qquad c_6 = x_6 \vee \neg x_8 \qquad c_7 = x_2 \vee x_4 \qquad c_8 = \neg x_4 \vee x_5
$$
\n
$$
c_9 = x_7 \vee x_5 \qquad c_{10} = \neg x_7 \vee x_5 \qquad c_{11} = \neg x_5 \vee x_3 \qquad c_{12} = \neg x_3
$$

 $\mathcal{K} = \{\{c_1, c_2, c_3, c_4\}\}$ 

• Find MHS of *K*:

$$
c_1 = x_6 \vee x_2 \qquad c_2 = \neg x_6 \vee x_2 \qquad c_3 = \neg x_2 \vee x_1 \qquad c_4 = \neg x_1
$$
\n
$$
c_5 = \neg x_6 \vee x_8 \qquad c_6 = x_6 \vee \neg x_8 \qquad c_7 = x_2 \vee x_4 \qquad c_8 = \neg x_4 \vee x_5
$$
\n
$$
c_9 = x_7 \vee x_5 \qquad c_{10} = \neg x_7 \vee x_5 \qquad c_{11} = \neg x_5 \vee x_3 \qquad c_{12} = \neg x_3
$$

 $\mathcal{K} = \{\{c_1, c_2, c_3, c_4\}\}$ 

• Find MHS of *K*: E.g. *{c*1*}*

$$
c_1 = x_6 \vee x_2 \qquad c_2 = \neg x_6 \vee x_2 \qquad c_3 = \neg x_2 \vee x_1 \qquad c_4 = \neg x_1
$$
\n
$$
c_5 = \neg x_6 \vee x_8 \qquad c_6 = x_6 \vee \neg x_8 \qquad c_7 = x_2 \vee x_4 \qquad c_8 = \neg x_4 \vee x_5
$$
\n
$$
c_9 = x_7 \vee x_5 \qquad c_{10} = \neg x_7 \vee x_5 \qquad c_{11} = \neg x_5 \vee x_3 \qquad c_{12} = \neg x_3
$$

- Find MHS of  $K: E.g. \{c_1\}$
- SAT $(\mathcal{F} \setminus \{c_1\})$ ?

$$
c_1 = x_6 \vee x_2 \qquad c_2 = \neg x_6 \vee x_2 \qquad c_3 = \neg x_2 \vee x_1 \qquad c_4 = \neg x_1
$$
\n
$$
c_5 = \neg x_6 \vee x_8 \qquad c_6 = x_6 \vee \neg x_8 \qquad c_7 = x_2 \vee x_4 \qquad c_8 = \neg x_4 \vee x_5
$$
\n
$$
c_9 = x_7 \vee x_5 \qquad c_{10} = \neg x_7 \vee x_5 \qquad c_{11} = \neg x_5 \vee x_3 \qquad c_{12} = \neg x_3
$$

- Find MHS of  $K: E.g. \{c_1\}$
- SAT $(\mathcal{F} \setminus \{c_1\})$ ? No

$$
c_1 = x_6 \vee x_2 \qquad c_2 = \neg x_6 \vee x_2 \qquad c_3 = \neg x_2 \vee x_1 \qquad c_4 = \neg x_1
$$
\n
$$
c_5 = \neg x_6 \vee x_8 \qquad c_6 = x_6 \vee \neg x_8 \qquad c_7 = x_2 \vee x_4 \qquad c_8 = \neg x_4 \vee x_5
$$
\n
$$
c_9 = x_7 \vee x_5 \qquad c_{10} = \neg x_7 \vee x_5 \qquad c_{11} = \neg x_5 \vee x_3 \qquad c_{12} = \neg x_3
$$

- Find MHS of  $K: E.g. \{c_1\}$
- SAT $(\mathcal{F} \setminus \{c_1\})$ ? No
- Core of  $\mathcal{F}$ : { $c_9$ ,  $c_{10}$ ,  $c_{11}$ ,  $c_{12}$ }

$$
c_1 = x_6 \vee x_2 \qquad c_2 = \neg x_6 \vee x_2 \qquad c_3 = \neg x_2 \vee x_1 \qquad c_4 = \neg x_1
$$
\n
$$
c_5 = \neg x_6 \vee x_8 \qquad c_6 = x_6 \vee \neg x_8 \qquad c_7 = x_2 \vee x_4 \qquad c_8 = \neg x_4 \vee x_5
$$
\n
$$
c_9 = x_7 \vee x_5 \qquad c_{10} = \neg x_7 \vee x_5 \qquad c_{11} = \neg x_5 \vee x_3 \qquad c_{12} = \neg x_3
$$

- Find MHS of  $K: E.g. \{c_1\}$
- SAT $(\mathcal{F} \setminus \{c_1\})$ ? No
- Core of  $F: \{c_9, c_{10}, c_{11}, c_{12}\}$ . Update  $K$

$$
c_1 = x_6 \vee x_2 \qquad c_2 = \neg x_6 \vee x_2 \qquad c_3 = \neg x_2 \vee x_1 \qquad c_4 = \neg x_1
$$
\n
$$
c_5 = \neg x_6 \vee x_8 \qquad c_6 = x_6 \vee \neg x_8 \qquad c_7 = x_2 \vee x_4 \qquad c_8 = \neg x_4 \vee x_5
$$
\n
$$
c_9 = x_7 \vee x_5 \qquad c_{10} = \neg x_7 \vee x_5 \qquad c_{11} = \neg x_5 \vee x_3 \qquad c_{12} = \neg x_3
$$

 $\mathcal{K} = \{\{c_1, c_2, c_3, c_4\}, \{c_9, c_{10}, c_{11}, c_{12}\}\}\$ 

• Find MHS of *K*:

$$
c_1 = x_6 \vee x_2 \qquad c_2 = \neg x_6 \vee x_2 \qquad c_3 = \neg x_2 \vee x_1 \qquad c_4 = \neg x_1
$$
\n
$$
c_5 = \neg x_6 \vee x_8 \qquad c_6 = x_6 \vee \neg x_8 \qquad c_7 = x_2 \vee x_4 \qquad c_8 = \neg x_4 \vee x_5
$$
\n
$$
c_9 = x_7 \vee x_5 \qquad c_{10} = \neg x_7 \vee x_5 \qquad c_{11} = \neg x_5 \vee x_3 \qquad c_{12} = \neg x_3
$$

 $\mathcal{K} = \{\{c_1, c_2, c_3, c_4\}, \{c_9, c_{10}, c_{11}, c_{12}\}\}\$ 

• Find MHS of  $K: E.g. \{c_1, c_9\}$ 

$$
c_1 = x_6 \vee x_2 \qquad c_2 = \neg x_6 \vee x_2 \qquad c_3 = \neg x_2 \vee x_1 \qquad c_4 = \neg x_1
$$
\n
$$
c_5 = \neg x_6 \vee x_8 \qquad c_6 = x_6 \vee \neg x_8 \qquad c_7 = x_2 \vee x_4 \qquad c_8 = \neg x_4 \vee x_5
$$
\n
$$
c_9 = x_7 \vee x_5 \qquad c_{10} = \neg x_7 \vee x_5 \qquad c_{11} = \neg x_5 \vee x_3 \qquad c_{12} = \neg x_3
$$

- Find MHS of  $K: E.g. \{c_1, c_9\}$
- SAT $(\mathcal{F} \setminus \{c_1, c_9\})$ ?

$$
c_1 = x_6 \vee x_2 \qquad c_2 = \neg x_6 \vee x_2 \qquad c_3 = \neg x_2 \vee x_1 \qquad c_4 = \neg x_1
$$
\n
$$
c_5 = \neg x_6 \vee x_8 \qquad c_6 = x_6 \vee \neg x_8 \qquad c_7 = x_2 \vee x_4 \qquad c_8 = \neg x_4 \vee x_5
$$
\n
$$
c_9 = x_7 \vee x_5 \qquad c_{10} = \neg x_7 \vee x_5 \qquad c_{11} = \neg x_5 \vee x_3 \qquad c_{12} = \neg x_3
$$

- Find MHS of  $K: E.g. \{c_1, c_9\}$
- SAT $(\mathcal{F} \setminus \{c_1, c_9\})$ ? No

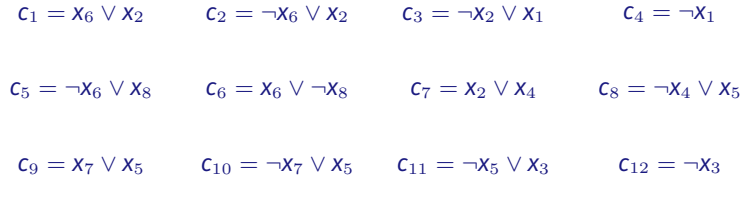

- Find MHS of  $K: E.g. \{c_1, c_9\}$
- SAT $(\mathcal{F} \setminus \{c_1, c_9\})$ ? No
- Core of  $\mathcal{F}$ : { $c_3$ ,  $c_4$ ,  $c_7$ ,  $c_8$ ,  $c_{11}$ ,  $c_{12}$ }
$$
c_1 = x_6 \vee x_2 \qquad c_2 = \neg x_6 \vee x_2 \qquad c_3 = \neg x_2 \vee x_1 \qquad c_4 = \neg x_1
$$
\n
$$
c_5 = \neg x_6 \vee x_8 \qquad c_6 = x_6 \vee \neg x_8 \qquad c_7 = x_2 \vee x_4 \qquad c_8 = \neg x_4 \vee x_5
$$
\n
$$
c_9 = x_7 \vee x_5 \qquad c_{10} = \neg x_7 \vee x_5 \qquad c_{11} = \neg x_5 \vee x_3 \qquad c_{12} = \neg x_3
$$

- Find MHS of  $K: E.g. \{c_1, c_9\}$
- SAT $(\mathcal{F} \setminus \{c_1, c_9\})$ ? No
- Core of  $F: \{c_3, c_4, c_7, c_8, c_{11}, c_{12}\}$ . Update  $K$

$$
c_1 = x_6 \vee x_2 \qquad c_2 = \neg x_6 \vee x_2 \qquad c_3 = \neg x_2 \vee x_1 \qquad c_4 = \neg x_1
$$
\n
$$
c_5 = \neg x_6 \vee x_8 \qquad c_6 = x_6 \vee \neg x_8 \qquad c_7 = x_2 \vee x_4 \qquad c_8 = \neg x_4 \vee x_5
$$
\n
$$
c_9 = x_7 \vee x_5 \qquad c_{10} = \neg x_7 \vee x_5 \qquad c_{11} = \neg x_5 \vee x_3 \qquad c_{12} = \neg x_3
$$

 $\mathcal{K} = \{\{c_1, c_2, c_3, c_4\}, \{c_9, c_{10}, c_{11}, c_{12}\}, \{c_3, c_4, c_7, c_8, c_{11}, c_{12}\}\}\$ 

• Find MHS of *K*:

$$
c_1 = x_6 \vee x_2 \qquad c_2 = \neg x_6 \vee x_2 \qquad c_3 = \neg x_2 \vee x_1 \qquad c_4 = \neg x_1
$$
\n
$$
c_5 = \neg x_6 \vee x_8 \qquad c_6 = x_6 \vee \neg x_8 \qquad c_7 = x_2 \vee x_4 \qquad c_8 = \neg x_4 \vee x_5
$$
\n
$$
c_9 = x_7 \vee x_5 \qquad c_{10} = \neg x_7 \vee x_5 \qquad c_{11} = \neg x_5 \vee x_3 \qquad c_{12} = \neg x_3
$$

 $\mathcal{K} = \{\{c_1, c_2, c_3, c_4\}, \{c_9, c_{10}, c_{11}, c_{12}\}, \{c_3, c_4, c_7, c_8, c_{11}, c_{12}\}\}\$ 

• Find MHS of  $K: E.g. \{c_4, c_9\}$ 

$$
c_1 = x_6 \vee x_2 \qquad c_2 = \neg x_6 \vee x_2 \qquad c_3 = \neg x_2 \vee x_1 \qquad c_4 = \neg x_1
$$
\n
$$
c_5 = \neg x_6 \vee x_8 \qquad c_6 = x_6 \vee \neg x_8 \qquad c_7 = x_2 \vee x_4 \qquad c_8 = \neg x_4 \vee x_5
$$
\n
$$
c_9 = x_7 \vee x_5 \qquad c_{10} = \neg x_7 \vee x_5 \qquad c_{11} = \neg x_5 \vee x_3 \qquad c_{12} = \neg x_3
$$

- Find MHS of  $K: E.g. \{c_4, c_9\}$
- SAT $(\mathcal{F} \setminus \{c_4, c_9\})$ ?

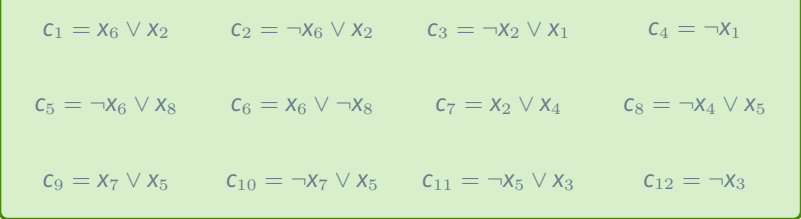

- Find MHS of  $K: E.g. \{c_4, c_9\}$
- SAT $(\mathcal{F} \setminus \{c_4, c_9\})$ ? Yes

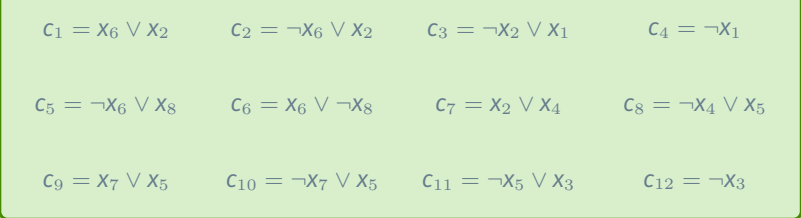

- Find MHS of  $K: E.g. \{c_4, c_9\}$
- SAT $(\mathcal{F} \setminus \{c_4, c_9\})$ ? Yes
- Terminate & return 2

# **MaxSAT solving with SAT oracles – a sample**

### • A sample of recent algorithms:

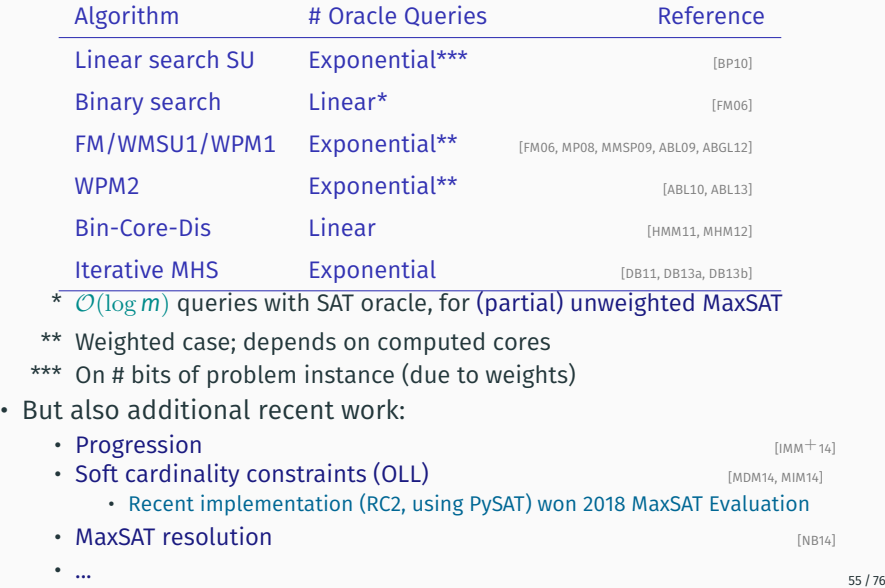

# **2 Exploring With SAT Oracles** F

- SAT solver often called multiple times on related formulas
- It helps to make incremental changes **&** remember already learned clauses (that still hold)

- SAT solver often called multiple times on related formulas
- It helps to make incremental changes **&** remember already learned clauses (that still hold)
- Most often used solution: **Expanding the Solution:**

- SAT solver often called multiple times on related formulas
- It helps to make incremental changes **&** remember already learned clauses (that still hold)
- Most often used solution: **Expanding the Solution**:

• Use activation/selector/indicator variables

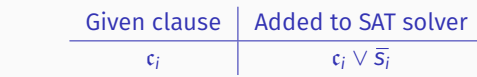

- SAT solver often called multiple times on related formulas
- It helps to make incremental changes **&** remember already learned clauses (that still hold)
- Most often used solution: **Expanding the Solution**:

- Use activation/selector/indicator variables Given clause  $\parallel$  Added to SAT solver c<sub>*i*</sub>  $c_i \vee \overline{S_i}$
- To activate clause: add assumption  $s_i = 1$

- SAT solver often called multiple times on related formulas
- It helps to make incremental changes **&** remember already learned clauses (that still hold)
- Most often used solution: **Expanding the Solution**: • Use activation/selector/indicator variables Given clause  $|$  Added to SAT solver c<sub>*i*</sub>  $c_i \vee \overline{S_i}$ • To activate clause: add assumption  $s_i = 1$ • To deactivate clause: add assumption  $s_i = 0$  (optional)

- SAT solver often called multiple times on related formulas
- It helps to make incremental changes **&** remember already learned clauses (that still hold)
- Most often used solution: **Expanding the Solution**: • Use activation/selector/indicator variables Given clause  $\parallel$  Added to SAT solver c<sub>*i*</sub>  $c_i \vee \overline{S_i}$ • To activate clause: add assumption  $s_i = 1$ • To deactivate clause: add assumption  $s_i = 0$  (optional) • To remove clause: add unit  $(\overline{s_i})$

- SAT solver often called multiple times on related formulas
- It helps to make incremental changes **&** remember already learned clauses (that still hold)
- Most often used solution: **Expanding the Solution**: • Use activation/selector/indicator variables Given clause  $|$  Added to SAT solver

c<sub>*i*</sub>  $c_i \vee \overline{S_i}$ 

- To activate clause: add assumption  $s_i = 1$
- To deactivate clause: add assumption  $s_i = 0$  (optional) • To remove clause: add unit  $(\bar{s_i})$
- **Any** learned clause contains explanation given working assumptions (more next)

 $B = \{ (\overline{a} \vee b), (\overline{a} \vee c) \}$  $S = \{ (a \vee \overline{s_1}), (\overline{b} \vee \overline{c} \vee \overline{s_2}), (a \vee \overline{c} \vee \overline{s_3}), (a \vee \overline{b} \vee \overline{s_4}) \}$ 

- Background knowledge *B*: final clauses, i.e. no indicator variables
- Soft clauses *S*: add indicator variables  $\{s_1, s_2, s_3, s_4\}$

 $B = \{ (\bar{a} \vee b), (\bar{a} \vee c) \}$  $S = \{ (a \vee \overline{s_1}), (\overline{b} \vee \overline{c} \vee \overline{s_2}), (a \vee \overline{c} \vee \overline{s_3}), (a \vee \overline{b} \vee \overline{s_4}) \}$ 

- Background knowledge *B*: final clauses, i.e. no indicator variables
- Soft clauses *S*: add indicator variables  $\{s_1, s_2, s_3, s_4\}$
- E.g. given assumptions  ${S_1 = 1, S_2 = 0, S_3 = 0, S_4 = 1}$ , SAT solver handles formula:

 $\mathcal{F} = \{(\bar{a} \vee b), (\bar{a} \vee c), (a), (a \vee \bar{b})\}$ 

which is satisfiable

### **Quiz – what happens in this case?**

 $B = \{ (\overline{a} \vee b), (\overline{a} \vee c) \}$  $S = \{ (a \vee \overline{s_1}), (\overline{b} \vee \overline{c} \vee \overline{s_2}), (a \vee \overline{c} \vee \overline{s_3}), (a \vee \overline{b} \vee \overline{s_4}) \}$ 

• Given assumptions  ${s_1 = 1, s_2 = 1, s_3 = 1, s_4 = 1}$ ?

### **Quiz – what happens in this case?**

 $B = \{ (\overline{a} \vee b), (\overline{a} \vee c) \}$  $S = \{ (a \vee \overline{s_1}), (\overline{b} \vee \overline{c} \vee \overline{s_2}), (a \vee \overline{c} \vee \overline{s_3}), (a \vee \overline{b} \vee \overline{s_4}) \}$ 

• Given assumptions  ${s_1 = 1, s_2 = 1, s_3 = 1, s_4 = 1}$ ?

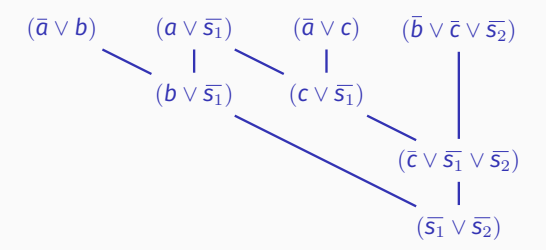

### **Quiz – what happens in this case?**

 $B = \{ (\overline{a} \vee b), (\overline{a} \vee c) \}$  $S = \{ (a \vee \overline{s_1}), (\overline{b} \vee \overline{c} \vee \overline{s_2}), (a \vee \overline{c} \vee \overline{s_3}), (a \vee \overline{b} \vee \overline{s_4}) \}$ 

• Given assumptions  ${s_1 = 1, s_2 = 1, s_3 = 1, s_4 = 1}$ ?

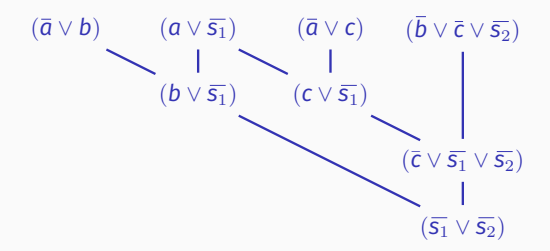

 $\cdot$  Unsatisfiable core:  $1^\text{st}$  and  $2^\text{nd}$  clauses of  $\mathcal{S},$  given  $\mathcal B$ 

# **Overview of PySAT**

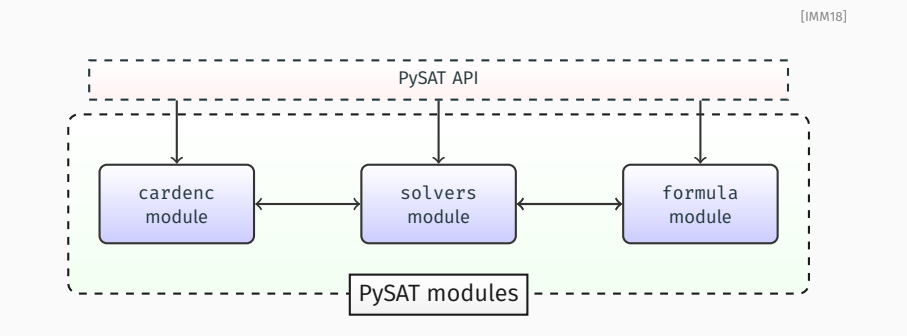

# **Overview of PySAT**

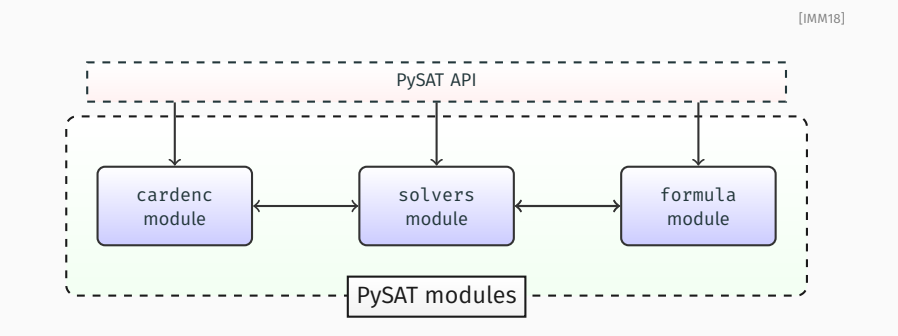

• Open source, available on github

# **Overview of PySAT**

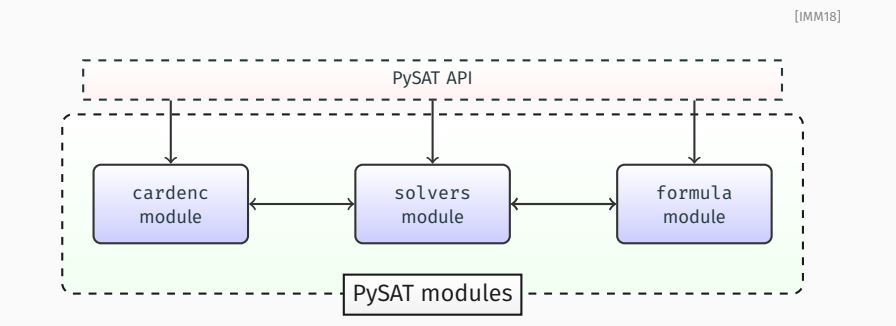

- Open source, available on github
- Comprehensive list of SAT solvers
- Comprehensive list of cardinality encodings
- Fairly comprehensive documentation
- Several use cases

## **Available solvers**

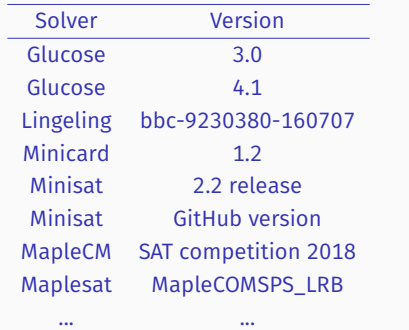

- Solvers can either be used incrementally or non-incrementally
- Tools can use multiple solvers, e.g. for hitting set dualization or CEGAR-based QBF solving
- **URL**: https: //pysathq.github.io/docs/html/api/solvers.html

## **Formula manipulation**

Features

CNF & Weighted CNF (WCNF) Read formulas from file/string Write formulas to file Append clauses to formula Negate CNF formulas Translate between CNF and WCNF ID manager

# **Available cardinality encodings**

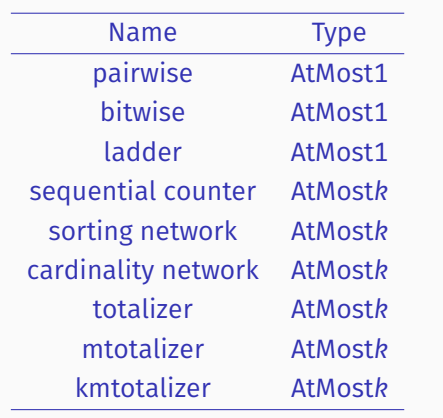

• Also AtLeast*K* and Equals*K* constraints

• **URL**:

https://pysathq.github.io/docs/html/api/card.html

# **Installation & info**

### • Installation:

\$ [sudo] pip2|pip3 install python-sat

<sup>•</sup> Website: https://pysathq.github.io/

```
>>> from pysat.card import *
>>> am1 = CardEnc.atmost(lits = [1, -2, 3], encoding=EncType.pairwise)
>>> print (am1. clauses)
[ [ −1 , 2 ] , [ −1 , −3] , [ 2 , −3]]
\rightarrow>>> from pysat.solvers import Solver
>>> with Solver(name='m22', bootstrap_with=am1.clauses) as s:
... if s.solve (assumptions = [1, 2, 3]) == False:
... print (s. get core ())
[3, 1]
```

```
#!/usr/local/bin/python3
from sys import argv
from pysat formula import CNF
from pysat.solvers import Glucose3, Solver
formula = CNE()formula . append([-1, 2, 4])
formula . append ( [ 1 , −2, 5 ] )
formula . append([-1, -2, 6])
formula . append ([1, 2, 7])g = Glucose3(bootstrap_with=formula.class)if g. solve (assumptions=[−4, −5, −6, −7]) == False:
    print ("Core: ", g. get core () )
```
# **Example: naive (deletion) MUS extraction**

```
Input : Set F
Output: Minimal subset M
begin
   M \leftarrow \mathcal{F}foreach c ∈ M do
     if ¬SAT(M \ {c}) then
      M ← M \setminus {c} // If ¬SAT(M \setminus {c}), then c ∉ MUS
   return M // Final M is MUS
end
```
• Number of predicate tests:  $O(m)$  [CD91, BDTW93]

### **Naive MUS extraction I**

```
def main ( ) :
    cnf = CNF ( from file = argv [1]) # create a CNF object from file
    (rnv, <math>assumps</math>) = <math>add_assumps</math> (cnf)oracle = Solver(name='g3', bootstrap_with=cnf.clauses)
    mus = find_mus(assumps, oracle)
    mus = [ref - rnv for ref in mus]
    print ("MUS: ", mus)
if __name__== "__main__":
  main ( )
```
### **Naive MUS extraction II**

```
def add assumps ( cnf ) :
   rnv = topv = cnf, nvassumps = [] # list of assumptions to use
   for i in range (len (cnf. clauses )):
       topv += 1assumps . append ( topv ) \qquad \qquad # register literal
       cnf.clauses[i].append(-topv) # extend clause with literal
   cnf.nv = cnf.nv + len (assumps) # update # of vars
   return rnv, assumps
```

```
def main ( ) :
    cnf = CNF (from file = argv [1]) # create a CNF object from file
    (rnv, <i>assumps</i>) = add <i>assumps</i> (cn f)oracle = Solver(name='g3'. bootstrap with = cnf, clauses)mus = find mus ( assumes, oracle)mus = [ref - rnv for ref in mus]print ("MUS: ", mus)
if __name__== "__main__":
  main ( )
```

```
from sys import argv
```

```
from pysat.formula import CNF
from pysat.solvers import Solver
def find mus (assmp, oracle):
    i = 0while i \leq \text{len}(\text{assmp}):ts = assmp[:i] + assmp[(i+1):]if not oracle.solve (assumptions=ts):
             assmp = tselse :
             i + = 1return assmp
```

```
from sys import argv
```

```
from pysat.formula import CNF
from pysat.solvers import Solver
def find mus (assmp, oracle):
    i = 0while i \leq \text{len}(\text{assmp}):ts = assmp[:i] + assmp[(i+1):]if not oracle.solve (assumptions=ts):
             assmp = tselse :
             i + = 1return assmp
```
### Demo

### **A less naive MUS extractor**

```
def clset refine (assmp, oracle):
    assmp = sorted ( assmp )
    while True :
        oracle.solve(assumptions=assmp)
        ts = sorted(oracle.get.core())if ts == assmp:
            break
        assmn = tsreturn assmp
# . . .
def main ( ) :
    cn f = CNF ( from_file = argv [1]) # create a CNF object from file
    (rnv, <math>assumps) = add assumps (cn f)oracle = Solver(name='g3', bootstrap_with=cnf.clauses)
    assumps = clset refine (assumps, oracle)
    mus = find mus ( assumes, oracle)mus = [ref – rnv for ref in mus]
    print ("MUS: ", mus)
if name = " main " :main ( )
```
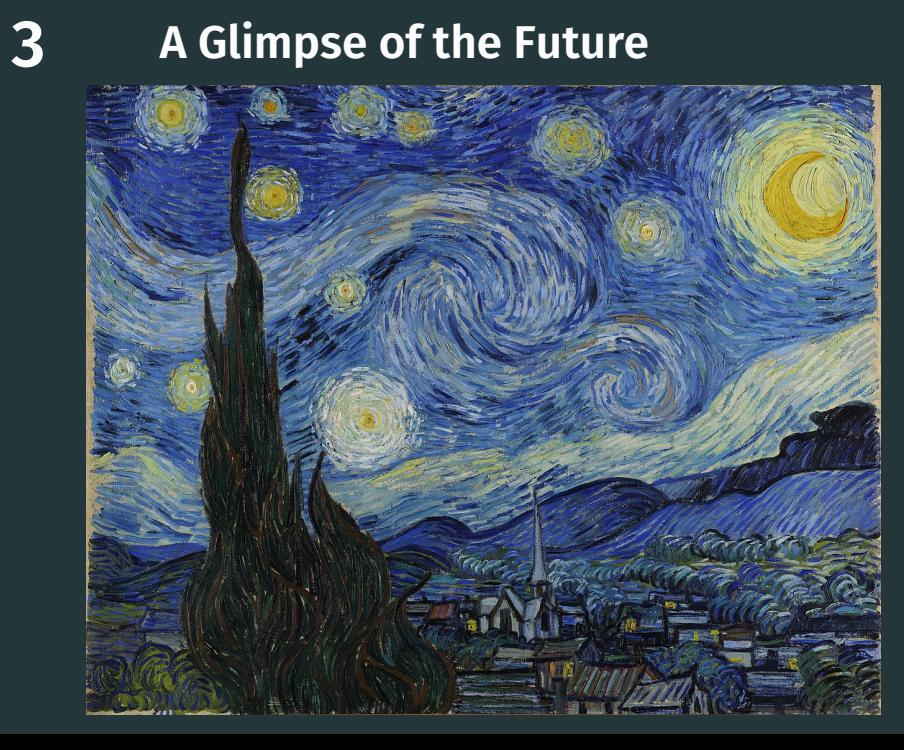
- Oracle-based computing
	- Problems beyond NP: optimization, quantification, enumeration, (approximate) counting, decision

- Oracle-based computing
	- Problems beyond NP: optimization, quantification, enumeration, (approximate) counting, decision
- Arms race for proof systems stronger than resolution/clause learning
	- Extended Resolution (and equivalent)
	- Cutting Planes (CP)
	- $MaxSAT-inspired \, proofsystems$  [IMM17, BBI+18]

- Oracle-based computing
	- Problems beyond NP: optimization, quantification, enumeration, (approximate) counting, decision
- Arms race for proof systems stronger than resolution/clause learning
	- Extended Resolution (and equivalent)
	- Cutting Planes (CP)
	- MaxSAT-inspired proof systems **Example 20** [IMM17, BBI<sup>+18]</sup>

• Verification of ML models with SAT/SMT

- Oracle-based computing
	- Problems beyond NP: optimization, quantification, enumeration, (approximate) counting, decision
- Arms race for proof systems stronger than resolution/clause learning
	- Extended Resolution (and equivalent)
	- Cutting Planes (CP)
	- MaxSAT-inspired proof systems **Internal and ATT** [IMM17, BBI<sup>+18]</sup>

- Verification of ML models with SAT/SMT
- Scalable **explainable** AI/ML
	- Deep NNs operate as black-boxes
	- Often important to provide small/intuitive explanations for predictions made

- Oracle-based computing
	- Problems beyond NP: optimization, quantification, enumeration, (approximate) counting, decision
- Arms race for proof systems stronger than resolution/clause learning
	- Extended Resolution (and equivalent)
	- Cutting Planes (CP)
	- MaxSAT-inspired proof systems **Internal and ATT** [IMM17, BBI<sup>+18]</sup>

- Verification of ML models with SAT/SMT
- Scalable **explainable** AI/ML
	- Deep NNs operate as black-boxes
	- Often important to provide small/intuitive explanations for predictions made
- SAT is a low-level, but very powerful problem solving paradigm
	- PySAT suggests a way to tackle this drawback, but there are others
- There is an ongoing revolution on problem solving with SAT (and SMT) oracles
	- E.g. QBF, model-based diagnosis, explainability, theorem proving, program synthesis, ...
- The use of SAT oracles is impacting problem solving for many different complexity classes
	- With well-known representative problems, e.g. QBF, #SAT, etc.
- SAT is a low-level, but very powerful problem solving paradigm
	- PySAT suggests a way to tackle this drawback, but there are others
- There is an ongoing revolution on problem solving with SAT (and SMT) oracles
	- E.g. QBF, model-based diagnosis, explainability, theorem proving, program synthesis, ...
- The use of SAT oracles is impacting problem solving for many different complexity classes
	- With well-known representative problems, e.g. QBF, #SAT, etc.
- Many fascinating research topics out there **!**
	- Connections with ML seem unavoidable

# **Sample of tools**

- PySAT
- SAT solvers:
	- MiniSat
	- Glucose
- MaxSAT solvers:
	- RC2
	- MSCG
	- OpenWBO
	- MaxHS
- MUS extractors:
	- MUSer
- MCS extractors:
	- mcsXL
	- LBX
	- MCSls
- Many other tools available from the ReasonLab server

# **Questions?**

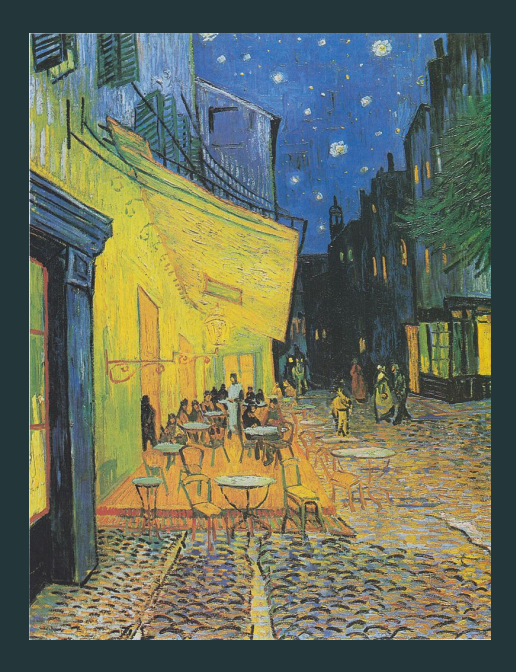

#### **References i**

- [ABGL12] Carlos Ansótegui, Maria Luisa Bonet, Joel Gabàs, and Jordi Levy. **Improving SAT-based weighted MaxSAT solvers.** In *CP*, pages 86–101, 2012.
- [ABL09] Carlos Ansótegui, Maria Luisa Bonet, and Jordi Levy. **Solving (weighted) partial MaxSAT through satisfiability testing.** In *SAT*, pages 427–440, 2009.
- [ABL10] Carlos Ansótegui, Maria Luisa Bonet, and Jordi Levy. **A new algorithm for weighted partial MaxSAT.** In *AAAI*, 2010.
- [ABL13] Carlos Ansótegui, Maria Luisa Bonet, and Jordi Levy. **SAT-based MaxSAT algorithms.** *Artif. Intell.*, 196:77–105, 2013.
- [AMM15] M. Fareed Arif, Carlos Mencía, and Joao Marques-Silva. **Efficient MUS enumeration of horn formulae with applications to axiom pinpointing.** In *SAT*, volume 9340 of *Lecture Notes in Computer Science*, pages 324–342.

Springer, 2015.

### **References ii**

[BBI+18] Maria Luisa Bonet, Sam Buss, Alexey Ignatiev, Joao Marques-Silva, and António Morgado. **MaxSAT resolution with the dual rail encoding.**

In *AAAI*, pages 6565–6572. AAAI Press, 2018.

- [BDTW93] R. R. Bakker, F. Dikker, F. Tempelman, and P. M. Wognum. **Diagnosing and solving over-determined constraint satisfaction problems.** In *IJCAI*, pages 276–281, 1993.
- [BK15] Fahiem Bacchus and George Katsirelos. **Using minimal correction sets to more efficiently compute minimal unsatisfiable sets.**

In *CAV (2)*, volume 9207 of *Lecture Notes in Computer Science*, pages 70–86. Springer, 2015.

- [BLM12] Anton Belov, Inês Lynce, and Joao Marques-Silva. **Towards efficient MUS extraction.** *AI Commun.*, 25(2):97–116, 2012.
- [BP10] Daniel Le Berre and Anne Parrain. **The Sat4j library, release 2.2.** *JSAT*, 7(2-3):59–6, 2010.

### **References iii**

- [BS05] James Bailey and Peter J. Stuckey. **Discovery of minimal unsatisfiable subsets of constraints using hitting set dualization.**
	- In *PADL*, pages 174–186, 2005.
- [CD91] John W. Chinneck and Erik W. Dravnieks. **Locating minimal infeasible constraint sets in linear programs.** *INFORMS Journal on Computing*, 3(2):157–168, 1991.
- [Coo71] Stephen A. Cook. **The complexity of theorem-proving procedures.** In *STOC*, pages 151–158. ACM, 1971.
- [CT95] Zhi-Zhong Chen and Seinosuke Toda. **The complexity of selecting maximal solutions.** *Inf. Comput.*, 119(2):231–239, 1995.
- [DB11] Jessica Davies and Fahiem Bacchus. **Solving MAXSAT by solving a sequence of simpler SAT instances.** In *CP*, pages 225–239, 2011.

#### **References iv**

- [DB13a] Jessica Davies and Fahiem Bacchus. **Exploiting the power of MIP solvers in MAXSAT.** In *SAT*, pages 166–181, 2013.
- [DB13b] Jessica Davies and Fahiem Bacchus. **Postponing optimization to speed up MAXSAT solving.** In *CP*, pages 247–262, 2013.
- [DP60] Martin Davis and Hilary Putnam. **A computing procedure for quantification theory.** *J. ACM*, 7(3):201–215, 1960.
- [dSNP88] J. L. de Siqueira N. and Jean-Francois Puget. **Explanation-based generalisation of failures.** In *ECAI*, pages 339–344, 1988.
- [ES03] Niklas Eén and Niklas Sörensson. **An extensible SAT-solver.**

In *SAT*, pages 502–518, 2003.

#### **References v**

- [FM06] Zhaohui Fu and Sharad Malik. **On solving the partial MAX-SAT problem.** In *SAT*, volume 4121 of *Lecture Notes in Computer Science*, pages 252–265. Springer, 2006.
- [GF93] Georg Gottlob and Christian G. Fermüller. **Removing redundancy from a clause.** *Artif. Intell.*, 61(2):263–289, 1993.
- [HLSB06] Fred Hemery, Christophe Lecoutre, Lakhdar Sais, and Frédéric Boussemart. **Extracting MUCs from constraint networks.** In *ECAI*, pages 113–117, 2006.
- [HMM11] Federico Heras, António Morgado, and Joao Marques-Silva. **Core-guided binary search algorithms for maximum satisfiability.** In *AAAI*. AAAI Press, 2011.
- [IMM+14] Alexey Ignatiev, António Morgado, Vasco M. Manquinho, Inês Lynce, and Joao Marques-Silva. **Progression in maximum satisfiability.**

In *ECAI*, volume 263 of *Frontiers in Artificial Intelligence and Applications*, pages 453–458. IOS Press, 2014.

### **References vi**

- [IMM16] Alexey Ignatiev, António Morgado, and Joao Marques-Silva. **Propositional abduction with implicit hitting sets.** In *ECAI*, volume 285 of *Frontiers in Artificial Intelligence and Applications*, pages 1327–1335. IOS Press, 2016.
- [IMM17] Alexey Ignatiev, António Morgado, and Joao Marques-Silva. **On tackling the limits of resolution in SAT solving.** In *SAT*, volume 10491 of *Lecture Notes in Computer Science*, pages 164–183. Springer, 2017.
- [IMM18] Alexey Ignatiev, António Morgado, and Joao Marques-Silva. **PySAT: A python toolkit for prototyping with SAT oracles.** In *SAT*, volume 10929 of *Lecture Notes in Computer Science*, pages 428–437. Springer, 2018.
- [INMS19] Alexey Ignatiev, Nina Narodytska, and Joao Marques-Silva. **Abduction-based explanations for machine learning models.** In *AAAI*, 2019.

### **References vii**

- [IPNM18] Alexey Ignatiev, Filipe Pereira, Nina Narodytska, and João Marques-Silva. **A SAT-based approach to learn explainable decision sets.** In *IJCAR*, volume 10900 of *Lecture Notes in Computer Science*, pages 627–645. Springer, 2018.
- [Jun04] Ulrich Junker. **QUICKXPLAIN: preferred explanations and relaxations for over-constrained problems.**

In *AAAI*, pages 167–172, 2004.

- [LPMM16] Mark H. Liffiton, Alessandro Previti, Ammar Malik, and Joao Marques-Silva. **Fast, flexible MUS enumeration.** *Constraints*, 21(2):223–250, 2016.
- [LS08] Mark H. Liffiton and Karem A. Sakallah. **Algorithms for computing minimal unsatisfiable subsets of constraints.** *J. Autom. Reasoning*, 40(1):1–33, 2008.

[MDM14] António Morgado, Carmine Dodaro, and Joao Marques-Silva. **Core-guided MaxSAT with soft cardinality constraints.** In *CP*, volume 8656 of *Lecture Notes in Computer Science*, pages 564–573. Springer, 2014.

### **References viii**

[MHM12] António Morgado, Federico Heras, and João Marques-Silva. **Improvements to core-guided binary search for MaxSAT.** In *SAT*, volume 7317 of *Lecture Notes in Computer Science*, pages 284–297. Springer, 2012.

[MIM14] António Morgado, Alexey Ignatiev, and João Marques-Silva. **MSCG: robust core-guided MaxSAT solving.** *JSAT*, 9:129–134, 2014.

- [MJB13] Joao Marques-Silva, Mikolás Janota, and Anton Belov. **Minimal sets over monotone predicates in boolean formulae.** In *CAV*, volume 8044 of *Lecture Notes in Computer Science*, pages 592–607. Springer, 2013.
- [MJIM15] Joao Marques-Silva, Mikolás Janota, Alexey Ignatiev, and António Morgado. **Efficient model based diagnosis with maximum satisfiability.** In *IJCAI*, pages 1966–1972. AAAI Press, 2015.

[MMSP09] Vasco M. Manquinho, Joao Marques-Silva, and Jordi Planes. **Algorithms for weighted boolean optimization.** In *SAT*, volume 5584 of *Lecture Notes in Computer Science*, pages 495–508. Springer, 2009.

#### **References ix**

[MP08] Joao Marques-Silva and Jordi Planes. **Algorithms for maximum satisfiability using unsatisfiable cores.** In *DATE*, pages 408–413. ACM, 2008. [MSL11] Joao Marques-Silva and Inês Lynce. **On improving MUS extraction algorithms.** In *SAT*, volume 6695 of *Lecture Notes in Computer Science*, pages 159–173. Springer, 2011. [NB14] Nina Narodytska and Fahiem Bacchus. **Maximum satisfiability using core-guided maxsat resolution.** In *AAAI*, pages 2717–2723. AAAI Press, 2014. [NIPM18] Nina Narodytska, Alexey Ignatiev, Filipe Pereira, and Joao Marques-Silva. **Learning optimal decision trees with SAT.** In *IJCAI*, pages 1362–1368, 2018. [Rei87] Raymond Reiter. **A theory of diagnosis from first principles.**

*Artif. Intell.*, 32(1):57–95, 1987.

#### **References x**

[Rob65] John Alan Robinson.

**A machine-oriented logic based on the resolution principle.** *J. ACM*, 12(1):23–41, 1965.

[SZGN17] Xujie Si, Xin Zhang, Radu Grigore, and Mayur Naik. **Maximum satisfiability in software analysis: Applications and techniques.** In *CAV*, pages 68–94, 2017.

[vMW08] Hans van Maaren and Siert Wieringa. **Finding guaranteed MUSes fast.** In *SAT*, pages 291–304, 2008.

[ZM03] Lintao Zhang and Sharad Malik.

**Validating SAT solvers using an independent resolution-based checker: Practical implementations and other applications.**

In *DATE*, pages 10880–10885. IEEE Computer Society, 2003.